## **NAME**

perl58delta - what is new for perl v5.8.0

## **DESCRIPTION**

This document describes differences between the 5.6.0 release and the 5.8.0 release.

Many of the bug fixes in 5.8.0 were already seen in the 5.6.1 maintenance release since the two releases were kept closely coordinated (while 5.8.0 was still called 5.7.something).

Changes that were integrated into the 5.6.1 release are marked [561]. Many of these changes have been further developed since 5.6.1 was released, those are marked [561+].

You can see the list of changes in the 5.6.1 release (both from the 5.005\_03 release and the 5.6.0 release) by reading perl561delta.

## **Highlights In 5.8.0**

- Better Unicode support
- New IO Implementation
- New Thread Implementation
- **Better Numeric Accuracy**
- Safe Signals
- Many New Modules
- More Extensive Regression Testing

## **Incompatible Changes**

## **Binary Incompatibility**

**Perl 5.8 is not binary compatible with earlier releases of Perl.**

#### **You have to recompile your XS modules.**

(Pure Perl modules should continue to work.)

The major reason for the discontinuity is the new IO architecture called PerlIO. PerlIO is the default configuration because without it many new features of Perl 5.8 cannot be used. In other words: you just have to recompile your modules containing XS code, sorry about that.

In future releases of Perl, non-PerlIO aware XS modules may become completely unsupported. This shouldn't be too difficult for module authors, however: PerlIO has been designed as a drop-in replacement (at the source code level) for the stdio interface.

Depending on your platform, there are also other reasons why we decided to break binary compatibility, please read on.

#### **64-bit platforms and malloc**

If your pointers are 64 bits wide, the Perl malloc is no longer being used because it does not work well with 8-byte pointers. Also, usually the system mallocs on such platforms are much better optimized for such large memory models than the Perl malloc. Some memory-hungry Perl applications like the PDL don't work well with Perl's malloc. Finally, other applications than Perl (such as mod perl) tend to prefer the system malloc. Such platforms include Alpha and 64-bit HPPA, MIPS, PPC, and Sparc.

#### **AIX Dynaloading**

The AIX dynaloading now uses in AIX releases 4.3 and newer the native dlopen interface of AIX instead of the old emulated interface. This change will probably break backward compatibility with compiled modules. The change was made to make Perl more compliant with other applications like mod\_perl which are using the AIX native interface.

#### **Attributes for** my **variables now handled at run-time**

The my EXPR : ATTRS syntax now applies variable attributes at run-time. (Subroutine and our variables still get attributes applied at compile-time.) See attributes for additional details. In particular, however, this allows variable attributes to be useful for tie interfaces, which was a deficiency of earlier releases. Note that the new semantics doesn't work with the Attribute::Handlers module (as of version 0.76).

## **Socket Extension Dynamic in VMS**

The Socket extension is now dynamically loaded instead of being statically built in. This may or may not be a problem with ancient TCP/IP stacks of VMS: we do not know since we weren't able to test Perl in such configurations.

## **IEEE-format Floating Point Default on OpenVMS Alpha**

Perl now uses IEEE format (T\_FLOAT) as the default internal floating point format on OpenVMS Alpha, potentially breaking binary compatibility with external libraries or existing data. G\_FLOAT is still available as a configuration option. The default on VAX (D\_FLOAT) has not changed.

## **New Unicode Semantics (no more** use utf8**, almost)**

Previously in Perl 5.6 to use Unicode one would say ''use utf8'' and then the operations (like string concatenation) were Unicode-aware in that lexical scope.

This was found to be an inconvenient interface, and in Perl 5.8 the Unicode model has completely changed: now the ''Unicodeness'' is bound to the data itself, and for most of the time ''use utf8'' is not needed at all. The only remaining use of ''use utf8'' is when the Perl script itself has been written in the UTF-8 encoding of Unicode. (UTF-8 has not been made the default since there are many Perl scripts out there that are using various national eight-bit character sets, which would be illegal in UTF-8.)

See perluniintro for the explanation of the current model, and utf8 for the current use of the utf8 pragma.

## **New Unicode Properties**

Unicode *scripts* are now supported. Scripts are similar to (and superior to) Unicode *blocks*. The difference between scripts and blocks is that scripts are the glyphs used by a language or a group of languages, while the blocks are more artificial groupings of (mostly) 256 characters based on the Unicode numbering.

In general, scripts are more inclusive, but not universally so. For example, while the script Latin includes all the Latin characters and their various diacritic-adorned versions, it does not include the various punctuation or digits (since they are not solely Latin).

A number of other properties are now supported, including  $\pmb{\geq} \mathbb{L}\p{A_ny} \p{Assigned}$ ,  $\p{Unassigned}, \p{Blank} [561] and \p{SpacePerl} [561] (along with their \P{...}$ versions, of course). See perlunicode for details, and more additions.

The In or Is prefix to names used with the  $\pmb{\ge} \{ \dots \}$  and  $\pmb{\ge} \{ \dots \}$  are now almost always optional. The only exception is that a In prefix is required to signify a Unicode block when a block name conflicts with a script name. For example,  $\pmb{\in}$  isotrophic refers to the script, while  $\pmb{\in}$  inTibetan} refers to the block. When there is no name conflict, you can omit the In from the block name (e.g. \p{BraillePatterns}), but to be safe, it's probably best to always use the In).

## **REF(...) Instead Of SCALAR(...)**

A reference to a reference now stringifies as ''REF(0x81485ec)'' instead of ''SCALAR(0x81485ec)'' in order to be more consistent with the return value of *ref()*.

## **pack/unpack D/F recycled**

The undocumented pack/unpack template letters D/F have been recycled for better use: now they stand for long double (if supported by the platform) and NV (Perl internal floating point type). (They used to be aliases for d/f, but you never knew that.)

## *glob()* **now returns filenames in alphabetical order**

The list of filenames from  $glob()$  (or  $\langle ... \rangle$ ) is now by default sorted alphabetically to be csh-compliant (which is what happened before in most Unix platforms). (*bsd\_glob()* does still sort platform natively, ASCII or EBCDIC, unless GLOB\_ALPHASORT is specified.) [561]

## **Deprecations**

The semantics of bless(REF, REF) were unclear and until someone proves it to make some sense, it is forbidden.

- The obsolete chat2 library that should never have been allowed to escape the laboratory has been decommissioned.
- Using chdir("") or chdir(undef) instead of explicit *chdir()* is doubtful. A failure (think chdir(*some\_function()*) can lead into unintended *chdir()* to the home directory, therefore this behaviour is deprecated.
- The builtin *dump()* function has probably outlived most of its usefulness. The core-dumping functionality will remain in future available as an explicit call to  $CORE: domp()$ , but in future releases the behaviour of an unqualified dump() call may change.
- The very dusty examples in the eg/ directory have been removed. Suggestions for new shiny examples welcome but the main issue is that the examples need to be documented, tested and (most importantly) maintained.
- The (bogus) escape sequences \8 and \9 now give an optional warning (''Unrecognized escape passed through''). There is no need to  $\text{-escape}$  any  $\wedge$  character.
- The \*glob{FILEHANDLE} is deprecated, use \*glob{IO} instead.
- The package; syntax (package without an argument) has been deprecated. Its semantics were never that clear and its implementation even less so. If you have used that feature to disallow all but fully qualified variables, use strict; instead.
- The unimplemented POSIX regex features [[.cc.]] and [[=c=]] are still recognised but now cause fatal errors. The previous behaviour of ignoring them by default and warning if requested was unacceptable since it, in a way, falsely promised that the features could be used.
- In future releases, non-PerlIO aware XS modules may become completely unsupported. Since PerlIO is a drop-in replacement for stdio at the source code level, this shouldn't be that drastic a change.
- Previous versions of perl and some readings of some sections of Camel III implied that the : raw "discipline" was the inverse of : $crlf$ . Turning off "clrfness" is no longer enough to make a stream truly binary. So the PerlIO  $:$  raw layer (or "discipline", to use the Camel book's older terminology) is now formally defined as being equivalent to binmode(FH) - which is in turn defined as doing whatever is necessary to pass each byte as-is without any translation. In particular binmode(FH) - and hence :raw - will now turn off both CRLF and UTF-8 translation and remove other layers (e.g. :*encoding()*) which would modify byte stream.
- The current user-visible implementation of pseudo-hashes (the weird use of the first array element) is deprecated starting from Perl 5.8.0 and will be removed in Perl 5.10.0, and the feature will be implemented differently. Not only is the current interface rather ugly, but the current implementation slows down normal array and hash use quite noticeably. The fields pragma interface will remain available. The *restricted hashes* interface is expected to be the replacement interface (see Hash::Util). If your existing programs depends on the underlying implementation, consider using Class::PseudoHash from CPAN.
- The syntaxes  $@a->[...]$  and  $\$h->[...]$  have now been deprecated.
- After years of trying, suidperl is considered to be too complex to ever be considered truly secure. The suidperl functionality is likely to be removed in a future release.
- The 5.005 threads model (module Thread) is deprecated and expected to be removed in Perl 5.10. Multithreaded code should be migrated to the new ithreads model (see threads, threads::shared and perlthrtut).
- The long deprecated uppercase aliases for the string comparison operators (EQ, NE, LT, LE, GE, GT) have now been removed.
- The tr///C and tr///U features have been removed and will not return; the interface was a mistake. Sorry about that. For similar functionality, see pack('U0', ...) and pack('C0', ...). [561]
- Earlier Perls treated "sub foo  $(@bar)$ " as equivalent to "sub foo  $(@)$ ". The prototypes are now checked better at compile-time for invalid syntax. An optional warning is generated (''Illegal character

in prototype...') but this may be upgraded to at all error in a future release.

- f The exec LIST and system LIST operations no w produce varnings on tainted data and in some future release the will produce fatal errors.
- $f$  The existing behaviour when localising tied arrays and hashes is wrong, and will be changed in a future release, so do not rely on the sting behaiour. See "Localising Tied Arrays and Hashes Is Broken''.

# Core Enhancements

Unicode Overhaul

Unicode in general should be momuch more usable than in Perl 5.6.0 (or erein 5.6.1). Unicode can be used in hash dys, Unicode in regular expressions should owk now, Unicode in tr/// should ourk now, Unicode in I/O should wrk now. See perluniintro for introduction and perlunicode for details.

- $f$  The Unicode Character Database coming with Perl has been upgraded to Unicode  $x$ . 2.0. Or eF information, seehttp://www.unicode.org/[561+] (5.6.1 has UCD 3.0.1.)
- $f$  For developers interested in enhancing Perlunicode capabilities: almost all the UCD CEles are included with the Perl distribution in the lib/unicore subdirectory. The most notable omission, for space considerations, is the Unihan database.
- $f$  The properties  $\Phi$ [Blank} and  $\Phi$ [SpacePerl} whe been added. Blank'' is like C isblank(), that is, it contains only `horizontal whitespace' (the space character is, the whige isn't), and the `SpacePerl' is the Unicode equalent of  $\succeq \text{Spec}$  isn't, since that includes the trical tabulator character whereas  $\s$  doesn'.)

See `New Unicode Propertie's barlier in this document for additional information on changes with Unicode properties.

PerlIO is Now The Default

 $f$  IO is now by default done via PerlIO rather than systemstration. PerlIO allows slayers' to be ``pushed' onto a Œle handle to alter the handlebhaiour. Layers can be speciŒed at open time via 3-arg form of open:

```
open($fh, >:crIf :utf8, $path)|| ...
```
or on already opened handles videneded binmode:

binmode(\$fh, :encoding(iso-8859-7));

The built-in layers are: unix (low level read/write), stdio (as in primeus Perls), perlio (reimplementation of stdio ffering in a portable manner), crlf (does CRLF  $\leq \frac{1}{n}$ " translation as on Win32, but available on any platform). A mmap layer may be ailable if platform supports it (mostly Unixes).

Layers to be applied by dafilt may be speciced via the 'open' pragma.

See `Installation and ConCEguration Improments' for the efects of PerlIO on your architecture name.

 $f$  If your platform supports fork(), you can use the list form of open for pipes. F ample:

open KID\_PS, "-|", "ps", "aux" or die \$!;

forks the ps(1) command (without spaning a shell, as there are more than three are notion to open()), and reads its standard output via the KID\_PS Œlehandle. See perlipc.

 $f$  File handles can be mand as accepting Perlinternal encoding of Unicode (UTF-8 or UTF-EBCDIC depending on platform) by a pseudo layer  $t \cdot 8''$  :

open([\\$fh,">:](http://chuzzlewit.co.uk/WebManPDF.pl/man:/1/ps)utf8","Uni.txt");

Note for EBCDIC users: the pseudo layeur is erroneously named for you since ithot UTF-8 what you will be getting  $\mu t$  instead UTF-EBCDIC. See perlunicode(1) utf8, and

http://www.unicode.on/unicode/reports/tr16 for more information. In future releases this naming may change. Seperluniintro(1)for more information about UTF-8.

f If your environment variables (LC\_ALL, LC\_CTYPE, LANG) look like you want to use UTF-8 (anof the variables match /utf-?8/i), your STDIN, STDOUT , STDERR handles and the deft open layer (see open) are mark as UTF-8. (This feature, like other nw features that combine Unicode and I/O, work only if yo[u are using Per](http://chuzzlewit.co.uk/WebManPDF.pl/man:/1/perluniintro)lIOut that's the defiult.)

Note that after this Perl really does assume that we verything is UTF-8: for neample if some input handle is not, Perl will probably ery soon complain about the input dataelikhis `Malformed UTF-8 ...' since any old eight-bit data is not deal UTF-8.

Note for code authors: if you ant to enable your users to use UTF-8 as their undefinited but in your code still have eight-bit I/O streams (such as images or zip Œles), you need did be open() or binmode() with :bytes (see ``open' in perlfunc(1)and `binmode'' in perlfunc), or you can just use binmode(FH) (nice for pre-5.8.0 backward compatibility).

- $f$  File handles can translate character encodings from/to Preditional Unicode form on read/write via the `:encoding()" layer.
- $f$  File handles can be opened to memory' Celes held in Perl scalars via:

open( $$fh, >, \$ variable)  $|| ...$ 

 $f$  Anonymous temporary CEI es available without need to 'use FileHandle' or other module via

open( $$fh, "+=",$  undef)  $||...$ 

That is a literal undef, not an undeCEnedde.

#### ithr eads

The new interpreter threads (threads' for short) implementation of multithreading, by Arthur Beran, replaces the old 5.005 threads implementation. In the ithreads model vadata sharing between threads must be geplicit, as opposed to the model where data sharing implicit. See threads attoreads::shared and perlthrtut.

As a part of the ithreads implementation Perl will also usen a ressary and detectable reentrant libc interfaces.

Restricted Hashes

A restricted hash is restricted to a certain seteps kno leys outside the set can be added. Also viididial keys can be restricted so that they cannot be deleted and the lwe cannot be changed. Nowney ntax is involved: the Hash:: Utilmodule is the interface.

Safe Signals

Perl used to be fragile in that signals arrig at inopportune moments could corrupt Reiniternal state. Now Perl postpones handling of signals until it affe (between opcodes).

This change may we surprising side test because signals no longer interrupt Perl instantly will now Œrst Œnish whate it was doing, like Œnishing an internal operation e(lik ort()) or an xeternal operation (like an I/O operation), and only then look at an inved signals (and before starting the the operation). No more corrupt internal state since the current operationaly sal Enished CErst, the signal may tale more time to get heard. Note that breaking out from potentially blocking operations should still work, though.

## Understanding of Numbers

In general a lot of CExing has happened in the area of **Bed**erstanding of numbers, both  $\theta$  and • oating point. Since in man systems the standard number parsing functions stitutioul() and atof() seem to ha ve bugs, Perl tries to ark around their deŒciencies. This results hopefully in more accurate numbers.

Perl now tries internally to use inger values in numeric comersions and basic arithmetics  $(+ - *\prime)$  if the arguments are inteers, and tries also to tep the results stored internally as greas. This change leads to often slightly faster and a vays less lossy arithmetics. (Priceusly Perl always preferred •oating point

numbers in its math.)

Arrays now always interpolate into double-quoted strings [561]

In double-quoted strings, arrays winterpolate, no matter what. The beit and earlier versions of perl 5 was that arrays wuld interpolate into strings if the array had been mentioned before the string w compiled, and otherwise Perbuild raise a fatal compile-time error In versions 5.000 through 5.003, the error was

Literal @example now requires backslash

In versions  $5.004\_01$  through  $5.6.0$ , the erras w

In string, @example now must be written as \@example

The idea here as to get people into the habit of writing "fred\@example.com" when they wanted a literal  $\omega$  sign, just as the ave always written "Give me back my \\$5" when the y wanted a literal \$ sign.

Starting with 5.6.1, when Perl wosees an  $@$  sign in a double-quoted string, it always attempts to interpolate an array gardless of whether or not the array has been used or declared allready al error has been doungraded to an optional anning:

Possible unintended interpolation of @example in string

This warns you that "fred@example.com" is going to turn into fred.com if you don' t backslash the **@.** Sebttp://perl.plover.com/at-errorhtmlfor more details about the history here.

Miscellaneous Changes

- $f$  AUTOLOAD is now Ivaluable, meaning that you can add the alue attribute to AUTOLOAD subroutines and you can assign to the QLOAD return value.
- $f$  The [\\$Config{byteorder} \(and corre](http://perl.plover.com/at-error.html)sponding BYTEORDER in conCEg.h) as proviously wrong in platforms if sizeof(long) was 4, but sizeof(IV) was 8. The byteorder as only sizeof(long) bytes long  $(1234$  or 4321), at now it is correctly sizeof(IV) bytes long,  $(12345678$  or 87654321). (This problem didn't affect Windows platforms.)

Also, \$Config{byteorder} is no w computed dynamically Sthis is more rabt with `fat binaries' where an xecutable image contains binaries for more than one binary platform, and when crosscompiling.

- $f$  perl -d:Module=arg,arg,arg no w works (proviously one couldn' pass in multiple arguments.)
- $f$  do followed by a barrow a have ensures that this barrord isn't a keyword (to avoid a bug where do q(foo.pl) tried to call a subroutine called q). This means that for example instead of do format() you must write do &format().
- f The builtin dump() now gives an optional warning dump() better written as  $CORE::dump()$ , meaning that by default dump $(...)$  is resolv ed as the walltin dump() which dumps core and aborts, not as (possibly)-de Ened sub dump. The latter and if the call as &dump(...). (The whole dump() feature is to considered deprecated, and possibly removed/changed in future releases.)
- f chomp() and  $b$ op() are now overridable. Note, however, that their prototype (as  $w$ ejn by prototype("CORE::chomp") is undeŒned, because it cannot be expressed and therefore one cannot really write replacements to exide these wiltins.
- $f$  END blocks are now run even if you exit/die in a BEGIN block. Internally the execution of END blocks is now controlled by PL xeit •ags & PERL EXIT DESTRICT END. This enables the we behaviour for Perl embedders. This will defit in 5.10. See perlembed.
- $f$  Formats now support zero-padded decimal CE elds.
- $f$  Although `you shouldn't do that', it was possible to write code that depends on  $\mathbf{P}\text{bdished}$  by order (Data::Dumper does this). The walgorithm `One-at-a-Time" produces a diferent hashed dy

order. More details are in Performance Enhancements'

- $f$  Istat(FILEHANDLE) now gives a warning because the operation measino sense. In future releases this may become a fall error.
- $f$  Spurious syntax errors generated in certain situations, when glob() dalgeed ob to be loaded for the CErst time, ha been Ced. [561]
- $f$  Lvalue subroutines can wareturn undef in list context. However, the lyalue subroutine feature still remains reperimental.  $[561+]$
- $f$  A lost warning `Can't declare ... dereference in my as been resto[red \(Perl h](http://chuzzlewit.co.uk/WebManPDF.pl/man:/3/File::Glob)ad it earlier it became lost in later releases.)
- $f$  A new special regular expression variable has been introduced:  $$^{\circ}N$ , which contains the most-recently closed group (submatch).
- $f$  no Module; does not produce an error even if Module does not we an unimport() method. This parallels the behaor of use vis-a-vis import. [561]
- $f$  The numerical comparison operators return undef if either operand is a NaNviorusty the behaviour was unspeciŒed.
- $f$  our can now have an experimental optional attribute unique that affects how global variables are shared among multiple interpreters, seen<sup>"</sup> in perlfunc.
- f The following builtin functions are now overridable: eal  $($ ), keys $($ ), pop $($ ), push $($ ), shift $($ ), splice $($ ), unshift(). [561]
- $f$  pack() / unpack() can no w group template letters with () and then apply repetition/count modiŒers on the groups.
- $f$  pack() / unpack() can no w process the Perl internal numeric types: IVs, UVs, NVs  $\dot{S}$  and also long doubles, if supported by the platform. The template letters are j, J, F, and D.
- f pack( $U0a^*$ , ...) can no w be used to force a string to UTF-8.
- $f$  my  $\_$  PACKAGE $\_$  \$obj no w works. [561]
- $f$  POSIX::sleep() now returns the number of unslept seconds (as the POSIX standard says), as opposed to CORE::sleep() which returns the number of slept seconds.
- f printf() and sprintf() now support parameter reordering using the % $\dot{\ddot{\phi}}$  and \*\d+\\$ syntaxs. For example

printf "%2\\$s %1\\$s\n", "foo", "bar";

will print "bar foo\n". This feature helps in writing internationalised software, and in general when the order of the parameters canw

- f The  $(\&)$  prototype now works properly [561]
- f prototype( $\sqrt{2}$ %&)) is now available to implicitly create references (useful for example if you vant to emulate the tie() interfie).
- $f$  A new command-line option, -t is available. It is the little brother of -T: instead of dying on taint violations, lexical warnings are gien. This is only meant as a temporary debugging aid while securing the code of old legacy applications. This is not a substitute fT.
- $f$  In other taint nows, the exec LIST and system LIST ha ve now been considered too risk think exec  $@$ ARGV: it can start an program with an arguments), and now the said forms cause a anning under lexical warnings. You should carefully launder the garments to guarantee theialidity. In future releases of Perl the forms will becomate ferrors so consider starting laundering.no
- $f$  Tied hash interfaces are now required to have the EXISTS and DELETE methods (either no or inherited).
- $f$  If tr/// is just counting characters, it doets attempt to modify its taret.
- f untie() will now call an UNTIE() hook if it exists. See peritie(1) for details. [561]
- $f$  "utime" in perlfunc(1) now supports utime undef, undef, @files to change the CEIe timestamps to the current time.
- $f$  The rules for allowing underscores (underbars) i[n numeric](http://chuzzlewit.co.uk/WebManPDF.pl/man:/1/perltie) constants been reland and simplicEed: now you can have an underscore simply between digits.
- f Rather tha[n relying on](http://chuzzlewit.co.uk/WebManPDF.pl/man:/1/perlfunc)  $\mathbb{S}$ 'agy[0] (which may not contain a full pathname) where possible \$^X is no set by asking the operating system. ( $\omega$  reading / $\omega$ self/ $\alpha$ e on Linux, /poc/curproc/Œle on FreeBSD)
- $f$  A new variable,  $\frac{1}{2}$  A new variable,  $\frac{1}{2}$  A new variabled.
- $f$  You can now override the eadline() builtin, and this overrides also the  $\leq$ FILEHANDLE angle brack operator.
- f The command-line options -s and -F are mecognized on the shebang  $(H!)$  line.
- $f$  Use of the /c match modic Eer without an accompang /g modic Eer elicits a new warning: Use of /c modifier is meaningless without /g.

Use of /c in substitutions, wen with /g, elicits Use of /c modifier is meaningless in s///.

Use of /g with split elicits Use of /g modifier is meaningless in split.

 $f$  Support for the CLONE special subroutine had been addetth it Wreads, when a methread is created, all Perl data is cloned, wever non-Perl data cannot be cloned automaticall CLONE you can do whateer you need to do, lek for example handle the cloning of non-Perl data, if necessary CLONE will be recuted once for wery package that has it de CEned or inherited. It will be called in the context of the new thread, so all modic Ecations are made in the anea.

## Seeperlmod(1)

## Modules and Pragmata

## New Modules and Pragmata

 $f$  Attribute::Handlers originally by Damian Conway and now maintained by Arthur Berman, all[ows a class t](http://chuzzlewit.co.uk/WebManPDF.pl/man:/1/perlmod)o deCEne attribhandlers.

package MyPack; use Attribute::Handlers; sub Wolf: ATTR(SCALAR) { print "howl!\n" }

# later, in some package using or inheriting from MyPack...

my MyPack \$Fluffy : Wolf; # the attribute handler Wolf will be called

Both variables and routines can weaattribute handlers. Handlers can be speciŒc to type (SCALAR, ARRAY, HASH, or CODE), or speciŒc to the et compilation phase (BEGIN, CHECK, INIOT END). See Attribute::Handlers.

- $f$  B::Concise by Stephen McCamant, is a we compiler backend for valking the Perl syntax tree, printing concise info about ops. The output is highly customisable. See B::Concise. [561+]
- $f$  The new bignum, bigint, and bigrat pragmas, beyelg, implement transparent bignum support (using the Math::BigInt, Math::BigFloat, and Math::BigRatbackends).
- $f$  [Class::ISA](http://chuzzlewit.co.uk/WebManPDF.pl/man:/3/B::Concise) by Sean Burk e, is a module for reporting the search path for a slass' tree. See Class::ISA.
- ƒ Cwd [now has a](http://chuzzlewit.co.uk/WebManPDF.pl/man:/3/Math::BigInt) [split personalit](http://chuzzlewit.co.uk/WebManPDF.pl/man:/3/Math::BigFloat)y: if [possible, an](http://chuzzlewit.co.uk/WebManPDF.pl/man:/3/Math::BigRat) XSxtension is used, (this will hopefully be f e aster, more secure, and more  $\cos b$  but if not possible, the atmiliar Perl implementation is used.
- f Devel::PPPort originally by Kenneth Albanowski and now maintained by Rul Marquess, has been added. It is primarily used by h2xs to enhance portability of XS modules betwere ender versions of Perl. See Del:: PPPort.
- ƒ Digest, frontend module for calculating digests (checksums), from Gisle Aas, has been added. See [Digest.](http://chuzzlewit.co.uk/WebManPDF.pl/man:/3/Devel::PPPort)
- f Digest::MD5 for calculating MD5 digests (checksums) as deCEned in RFC 1321, from Gisle Aas, has been added. See Digest::MD5.

use Digest::MD5 md5\_hex;

[\\$digest = md5](http://chuzzlewit.co.uk/WebManPDF.pl/man:/3/Digest::MD5)\_hex("Thirsty Camel");

print \$digest, "\n"; # 01d19d9d2045e005c3f1b80e8b164de1

NOTE: the MD5 backard compatibility module is deliberately not included since its further use is discouraged.

See also PerlIO::via::QuotedPrint.

 $f$  Encode, originally by Nick Ing-Simmons and we maintained by Dan egai, provides a mechanism to translate between diffent character encodings. Support for Unicode, ISO-8859-1, and ASCII are compiled in to the module. Several other encodings ( $\#$ the rest of the ISO-8859,  $\text{CP*}/\text{MW}$ , Mac, KOI8-R, three ariants EBCDIC, Chinese, Japanese, and dean encodings) are included and can be loaded at runtime. (FF space considerations, the glast Chinese encodings vlaabeen separated into their own CPAN module, Encode::HanExtra, which Encode will use *it* liable). See Encode.

Any encoding supported by Encode module is also a a the "encoding()" layer if PerlIO is used.

- $f$  Hash::Util is the interace to the neu restricted hashes feature. (Implemented by releficiedl, Nick Ing-Simmons, and Michael Schwern.) See Hash::Util.
- f I18N::Langinfo can be used to query locale information. See I18N::Langinfo.
- $f$  [I18N::LangTag](http://chuzzlewit.co.uk/WebManPDF.pl/man:/3/Hash::Util)s by Sean Bura, has functions for dealing with RFC3066-style language tags. See I18N::LangTags.
- $f$  [ExtUtils::Constant](http://chuzzlewit.co.uk/WebManPDF.pl/man:/3/I18N::Langinfo) by Nicholas Clark, is a metool for extension writers for generating XS code to import C header constants. See ExtUtils::Constant.
- f [Filter::Simple](http://chuzzlewit.co.uk/WebManPDF.pl/man:/3/I18N::LangTags) by Damian Conway, is an easy-to-use frontend to Filter::Util::Call. See Filter::Simple.

[# in MyFilter.pm:](http://chuzzlewit.co.uk/WebManPDF.pl/man:/3/ExtUtils::Constant)

[package MyFilter;](http://chuzzlewit.co.uk/WebManPDF.pl/man:/3/Filter::Simple)

```
use Filter::Simple sub {
while (my ($from, $to) = splice \mathcal{Q}_0, 0, 2) {
s/$from/$to/g;
}
};
```
1;

# in user s code:

use MyFilter qr/red/ => green;

print "red\n"; # this code is filtered, will print "green\n"

print "bored\n"; # this code is filtered, will print "bogreen\n"

no MyFilter;

print "red\n"; # this code is not filtered, will print "red\n"

- $f$  File::Temp by Tim Jenness, allows one to create temporary CEles and directories in an easy portable, and securea was See File:: $\text{Emp.}$  [561+].
- $f$  Filter::Util::Call by Paul Marquess, prodes you with the framework to write source Celters in Perl. For most uses, the frontend filter::Simpleis to be preferred. See Filter::Util::Call.
- $f$  [if, by Ilya Zakh](http://chuzzlewit.co.uk/WebManPDF.pl/man:/3/File::Temp)arevich, is a nw pragma for conditional inclusion of modules.
- $f$  libnet, by Graham Barris a collection of perl $5(1)$  modules related to netwok programming. See Net::FTP, Net::NNTP, Net::Ping [\(not part of](http://chuzzlewit.co.uk/WebManPDF.pl/man:/3/Filter::Simple) libnet, bt related), Net::POP3 Net::SMTP, and Net::Time.

Perl installation leas libnet unconCEgur[ed; use lib](http://chuzzlewit.co.uk/WebManPDF.pl/man:/1/perl5)netcfg to conCEgure it.

- $f$  [List::Util](http://chuzzlewit.co.uk/WebManPDF.pl/man:/3/Net::FTP) [by Gra](http://chuzzlewit.co.uk/WebManPDF.pl/man:/3/Net::NNTP)ham Barris a selection of general-utility list [subroutines](http://chuzzlewit.co.uk/WebManPDF.pl/man:/3/Net::POP3), [such as su](http://chuzzlewit.co.uk/WebManPDF.pl/man:/3/Net::SMTP)m(), min(), CEst(), and shue (). See List:: Util.
- ƒ Locale::Constants Locale::Country Locale::Currency Locale::Language and Locale::Script by Neil Bowers, have been added. The provide the codes for arious locale standards, such as 'fr'' for France, "usd' for US Dollar, and 'ja" for Japanese.

use Locale::Country;

 $\text{Sconatrix} = \text{code2country}$  (jp); #  $\text{Sconatrix}$  gets Japan \$code = country2code(Norway); # \$code gets no

See Locale::Constants, cale::Country Locale::Curreng, and Locale::Language.

- f Locale::Maketext by Sean Burke, is a localization framework. See Locale::Maletext, and Locale::Maletext::TPJ13. The latter is an article about sailtex localization, originally published in The Perl Journal #13, and republished here with kind permission.
- $f$  Math::BigRat for [big rational nu](http://chuzzlewit.co.uk/WebManPDF.pl/man:/3/Locale::Country)[mbers, to accom](http://chuzzlewit.co.uk/WebManPDF.pl/man:/3/Locale::Currency)pal Math::BigInt an[d Math::BigFloat,](http://chuzzlewit.co.uk/WebManPDF.pl/man:/3/Locale::Maketext) from [Tels. See Math::BigRa](http://chuzzlewit.co.uk/WebManPDF.pl/man:/3/Locale::Maketext)t.
- $f$  Memoize can male your functions aster by trading space for time, from Mark-Jason Dominus. See Memoize.
- f [MIME::Base64](http://chuzzlewit.co.uk/WebManPDF.pl/man:/3/Math::BigRat) by Gisle Aas, allows you to encode dat[a in base64,](http://chuzzlewit.co.uk/WebManPDF.pl/man:/3/Math::BigInt) as deCEned in RFC 2045 MIME (Multipurpose Internet Mail Extensions).

use MIME::Base64;

[\\$encoded = enc](http://chuzzlewit.co.uk/WebManPDF.pl/man:/3/MIME::Base64)ode\_base64(Aladdin:open sesame);  $\text{Sdecoded} = \text{decode}\ \text{base64}(\text{Sencoded});$ 

print \$encoded, "\n"; # "QWxhZGRpbjpvcGVuIHNlc2FtZQ=="

See MIME::Base64.

f MIME::QuotedPrint by Gisle Aas, allows you to encode data in quoted-printable encoding, as deŒned in RFC 2045 - MIME (Multipurpose Internet Mail Extensions).

use MIME::QuotedPrint;

[\\$encoded = encode\\_q](http://chuzzlewit.co.uk/WebManPDF.pl/man:/3/MIME::QuotedPrint)p("\xDE\xAD\xBE\xEF");  $$decoded = decode\_qp($encoded);$ 

print \$encoded, "\n"; # "=DE=AD=BE=EF\n" print \$decoded, "\n"; # "\xDE\xAD\xBE\xEF\n"

See also PerlIO::via::QuotedPrint.

- $f$  NEXT, by Damian Conay, is a pseudo-class for method redispatch. See NEXT.
- $f$  open is a new pragma for setting the defilt I/O layers for open().
- $f$  PerlIO::scalar by Nick Ing-Simmons, prodes the implementation of IO to  $\dot{\text{in}}$  memory' Perl scalars as discussed abolt also seros as an eample of a loadable PerlIO laye there future possibilities include PerlIO::Array and PerlIO::Code. See PerlIO::scalar .
- f PerlIO::via by Nick Ing-Simmons, acts as a PerlIO layer and wraps PerlIO layer functionality [provided by a class](http://chuzzlewit.co.uk/WebManPDF.pl/man:/3/PerlIO::scalar) (typically implemented in Perl code).
- f PerlIO::via::QuotedPrint by Elizabeth Mattijsen, is an emple of a PerlIO::via class:

```
use PerlIO::via::QuotedPrint:
open($fh,">:via(QuotedPrint)",$path);
```
This will automatically covert everything output to \$fh to Quoted-Printable. See erllO::via and PerlIO::via::QuotedPrint.

- $f$  Pod::ParseLink by Russ Allbery has been added, to parse L< $>$  links in pods as described in the new perlpodspec.
- f Pod::Text::Overstrike by Joe Smith, has been added. It vearts POD [data to form](http://chuzzlewit.co.uk/WebManPDF.pl/man:/3/PerlIO::via)atted [overstrike text. See P](http://chuzzlewit.co.uk/WebManPDF.pl/man:/3/Pod::ParseLink)od:: Ext:: Overstrike. [561+]
- $f$  Scalar::Util is a selection of general-utility scalar subroutines, such as blesset  $\psi(\rho e(f))$ , and tainted(). See Scalar::Util.
- $f$  sort is a ne [w pragma for con](http://chuzzlewit.co.uk/WebManPDF.pl/man:/3/Pod::Text::Overstrike)trolling the belower of sort().
- f Storable gi ves persistence to Perl data structures by wall to the storage and retrial of Perl data to and from CEles in ast and compact binary format. Because face for able does serialisation of Perl data structures, with it you can also clone deep, hierarchical datastructures. Starable w originally created by Raphael Manfredutbit is now maintained by Abhijit Menon-Sen. Storable has been enhanced to understand the twew hash features, Unicodee k and restricted hashes. See **Storable**
- ƒ Switch, by Damian Conway, has been added. Just by saying

use Switch;

you have switch and case a vailable in Perl.

use Switch;

switch (\$val) {

```
case 1 { print "number 1" }
case "a" { print "string a" }
case [1..10,42] { print "number in list" }
case (@array) { print "number in list" }
case \wedge w + \wedge \{ print "pattern" }
case qr/\w+/ { print "pattern" }
case (%hash) { print "entry in hash" }
case (\%hash) { print "entry in hash" }
case (\&sub) { print "arg to subroutine" }
else { print "previous case not true" }
}
```
See Switch.

- $f$  Test::More by Michael Schwern, is yet another fram the for writing test scripts, more tensive than Test::Simple. Seee Bt::More.
- $f$  Test::Simple by Michael Schwern, has basic utilities for writing tests. Seent: Elimple.
- $f$  [Text::Balanced](http://chuzzlewit.co.uk/WebManPDF.pl/man:/3/Test::More) by Damian Conway, has been added, for teacting delimited teat sequences from strings.

[use Text::Balan](http://chuzzlewit.co.uk/WebManPDF.pl/man:/3/Test::Simple)ced extract delimited;

 $(Sa, Sb)$  = extract delimited(" never say never, he never said", "", );

\$a will be `'never say neer"', \$b will be ', he never said'.

In addition to extract delimited(), there are alsoxtreact bracketed(), extract quotelike(), extract\_codeblock(), extract\_variable(), extract\_tagged(), extract\_multiple(), gen\_delimited\_pat(), and gen extract tagged(). With these, you can implement rather and wed parsing algorithms. See Text::Balanced.

- $f$  threads, by Arthur Ber gman, is an interface to interpreter threads. Interpreter threads (ithreads) is the new thread model introduced in Perl 5.6t bonly available as an internal intertie for extension writers (and for Wh32 Perl for fork() emulation). See threads, threads::shared, and perlthrtut.
- f threads::shared by Arthur Begman, allows data sharing for interpreter threads. See threads::shared.
- $f$  Tie::File by Mark-Jason Dominus, associates a Perl arr[ay with the line](http://chuzzlewit.co.uk/WebManPDF.pl/man:/3/threads::shared)s of a Œline.  $\mathfrak{F}\ddot{\mathbf{e}}$ . T
- $f$  [Tie::Memoize](http://chuzzlewit.co.uk/WebManPDF.pl/man:/3/threads::shared) by Ilya Zakhareich, provides on-demand loaded hashes. See MTemoize.
- $f$  Tie::RefHash::Nestable by Edw ard Avis, allows storing hash references (unlithe standard [Tie::RefHash](http://chuzzlewit.co.uk/WebManPDF.pl/man:/3/Tie::File)) The module is contained within :: RefHash. See id::RefHash.
- $f$  [Time::HiRes](http://chuzzlewit.co.uk/WebManPDF.pl/man:/3/Tie::Memoize) by Douglas E. Wegscheid, proides high resolution timing (ualarm, usleep, and gettimeofday). Seeime:: HiRes.
- f Unicode::UCD offers a querying interface to the Unicode Character Database. See Unicode::UCD.
- ƒ [Unicode::Collate](http://chuzzlewit.co.uk/WebManPDF.pl/man:/3/Time::HiRes) by SADAHIRO Tomoyuki, implements the UCA (Unicode Collation Algorithm) for sorting Unicode strings. See Unicode::Collate.
- f [Unicode::Normal](http://chuzzlewit.co.uk/WebManPDF.pl/man:/3/Unicode::UCD)ize by SADAHIRO Tomoyuki, implements the arious Unicode normalization [forms. See Unicode::N](http://chuzzlewit.co.uk/WebManPDF.pl/man:/3/Unicode::Collate)ormalize.
- $f$  XS:: APItest by T im Jenness, is a test tension that reacrises XS APIs. Currently only printf() is tested: ho w to output various basic data types from XS.
- $f$  [XS::Typemap](http://chuzzlewit.co.uk/WebManPDF.pl/man:/3/Unicode::Normalize) by T im Jenness, is a test tension that reacrises XS typemaps. Nothing gets installed, but the code is worth studying for retension writers.

Updated And Improved Modules and Pragmata

- $f$  The following independently supported modules that indicated to the was tversions from CRN: CGI, CPAN, DB\_File, File::Spec, File::Temp, Getopt::Long, Math::BigFloat, Math::BigInt, the podlators bundle (Pod::Man, Pod:ext), Pod::La EX [561+], Pod::Parser, Storable, Term::ANSIColor Test, Text-Tabs+Wrap.
- $f$  attributes:: reftype() now works on tied and anoments.
- $f$  AutoLoader can not be [disabled w](http://chuzzlewit.co.uk/WebManPDF.pl/man:/3/File::Spec)[ith no Auto](http://chuzzlewit.co.uk/WebManPDF.pl/man:/3/File::Temp)Loader;
- $f$  B::Deparsehas been signicEcantly enhanced by Robin Houston. It wade praise almost all of the standard test suite (so that the tests still succeed). There is a may extend the parset or trying this out.
- $f$  Carp now has better interface documentation, and the @CARP\_NOTane thas been added to get [optional co](http://chuzzlewit.co.uk/WebManPDF.pl/man:/3/B::Deparse)ntrol ver where errors are reported independently of  $@$  ISA, by  $\text{H}\ddot{\text{g}}$  T
- f Class::Structan now deCEne the classes in compile time.
- $f$  Class::Struchow assigns the array/hash element if the accessor is called with an array/hash element as the sole agument.
- $f$  The return alue of Cwd::fastcwd() is notainted.
- f [Data::Dump](http://chuzzlewit.co.uk/WebManPDF.pl/man:/3/Class::Struct)enow has an option to sort hashes.
- $f$  Data::Dumpenow has an option to dump code references using B::Deparse.
- $f$  DB\_File now supports never Berkeley DB versions, among other imprements.
- $f$  Devel:: Peeknow has an interface for the Perl memory statistics (this rks only if you are using perl' [malloc, and if](http://chuzzlewit.co.uk/WebManPDF.pl/man:/3/Data::Dumper) you have compiled with delagging).
- $f$  The English module can wobe used without the inf mous performance hit by saying

[use Englis](http://chuzzlewit.co.uk/WebManPDF.pl/man:/3/Devel::Peek)h -no\_match\_vars;

(Assuming, of course, that you don'eed the troublesom ariables  $\frac{1}{3}$ ,  $\frac{1}{3}$ &, or \$.) Also, introduced @LAST\_MATCH\_START and @LAST\_MATCH\_END English aliases for @- and @+.

- $f$  ExtUtils:: Make Maker has been signic Ecantly cleaned up aned CE K he enhanced ension has also been backported to earlier releases of Perl and submitted to BCP that the earlier releases can upio the CE<sub>ex</sub>s.
- $f$  The aguments of WriteMakCEle() in MakCEle.PL are nochecked for sanity much more carefully [than before. This](http://chuzzlewit.co.uk/WebManPDF.pl/man:/3/ExtUtils::MakeMaker) may cause whe warnings when modules are being installed. See ExtUtils::MakeMakerfor more details.
- f ExtUtils::MakeMakernow usesFile::Specinternally, which hopefully leads to better portability
- f Fcntl, Socket, and Sys:: Sysloghave been revritten by Nicholas Clark to use the wastyle constant [dispatch section \(se](http://chuzzlewit.co.uk/WebManPDF.pl/man:/3/ExtUtils::MakeMaker)e ExtUtils::Constant). This means that will be more robust and hopefully faster
- f [File::Findnow](http://chuzzlewit.co.uk/WebManPDF.pl/man:/3/ExtUtils::MakeMaker) chdir()s correc[tly when ch](http://chuzzlewit.co.uk/WebManPDF.pl/man:/3/File::Spec)asing symbolic links. [561]
- f File::Find now h[as pre- and](http://chuzzlewit.co.uk/WebManPDF.pl/man:/3/Sys::Syslog) post-processing callbacks. It also correctly changes directories when chasing symbolic links. Callbacks (naughtily) times with "next;" instead of 'return;' now work.
- ƒ [File::Find](http://chuzzlewit.co.uk/WebManPDF.pl/man:/3/File::Find)is now (again) reentrant. It also has been made more portable.
- f [The warni](http://chuzzlewit.co.uk/WebManPDF.pl/man:/3/File::Find)ngs issued by  $F$ ile::Find now belong to their own category. You can enable/disable them with use/no warnings File::Find
- $f$  [File::Glob](http://chuzzlewit.co.uk/WebManPDF.pl/man:/3/File::Find)::glob() has been renamed to ile::Glob::bsd\_glob() because the name clashes with the builtin glob(). The older name is still allable for compatibility but is deprecated. [561]
- f File::Globnow supports GLOB LIMIT constant to limit the size of the returned list of Œlenames.
- f IPC::Open3now allows the use of numeric CEI edescriptors.
- $f$  IO::Socket now has an atmark() method, which returns true if the sock positioned at the out-of[band mark](http://chuzzlewit.co.uk/WebManPDF.pl/man:/3/File::Glob). The method is also pertable as a solut mark() function.
- $f$  [IO::Socket::I](http://chuzzlewit.co.uk/WebManPDF.pl/man:/3/IPC::Open3)NET failed to open the speciCEed port if the service names in a solution. It now correctly uses the supplied port number as is. [561]
- f IO::Soclet::INET has support for the ReusePort option (if your platform supports it). The Reuse option now has an alias, ReuseAdd For clarity, you may want to prefer ReuseAddr
- f IO::Soclet::INET now supports a alue of zero for LocalPort (usually meaning that the operating system will make one up.)
- $f$  ['use lib' now work](http://chuzzlewit.co.uk/WebManPDF.pl/man:/3/IO::Socket::INET)s identically to @INC. Reming directories with 'no lib' now works.
- f [Math::BigFloatan](http://chuzzlewit.co.uk/WebManPDF.pl/man:/3/IO::Socket::INET)d Math::BigInt have undegone a full rewrite by Tels. They are now magnitudes faster and the support various bignum libraries such as GMP and Reader backends.
- f Math::Complex handles inf, NaN etc., better
- $f$  Net::Ping has been considerably enhanced by RobwBro multihoming is now supported, Wh32 functionality is better there is now time measuring functionality (optionally high-resolution using Time::HiRes), and there is **wo**"external' protocol which uses Net::Ping::External module which [runs your extern](http://chuzzlewit.co.uk/WebManPDF.pl/man:/3/Math::Complex)al ping utility and parses the output. A vision of Net:: Ping:: External is a lable in [CPAN.](http://chuzzlewit.co.uk/WebManPDF.pl/man:/3/Net::Ping)

Note that some of the et:: Pingtests are disabled when running under the Perl distibite since one cannot assume one or more of the follog: enabled echo port at localhost, full Internet conniecti or sympathetic CEwalls. You can set the wironment variable PERL\_TEST\_Net\_Ping to '' (one) before running the Perl test suite to enable all the Pingtests.

- $f$  POSIX::sigaction() i[s now muc](http://chuzzlewit.co.uk/WebManPDF.pl/man:/3/Net::Ping)h more •axible and robust. You can now install coderef handlers, 'DEFAULT', and 'IGNORE' handlers, installing mehandlers was not atomic.
- $f$  In Safe, %INC is now localised in a Safe com[partment s](http://chuzzlewit.co.uk/WebManPDF.pl/man:/3/Net::Ping)o that use/requarite.w
- $f$  In SDBM\_File on DOSish platforms, some / is went missing because of lack of support for CEles with ``holes'. A workaround for the problem has been added.
- $f$  In Search::Dictone can now have a pre-processing hook for the lines being searched.
- $f$  The Shell module now has an OO interface.
- $f$  In Sys::Syslogthere is now a failover mechanism that will go through alternaticonnection m[echanisms u](http://chuzzlewit.co.uk/WebManPDF.pl/man:/3/Search::Dict)ntil the message is successfully logged.
- $f$  The Test module has been signic Ecantly enhanced.
- $f$  Ti[me::Local::tim](http://chuzzlewit.co.uk/WebManPDF.pl/man:/3/Sys::Syslog)elocal() does not handle fractional second smanatriangle is that neither does localtime(), and timelocal() and localtime() are supposed to begins of each other
- f The vars pragma now supports declaring fully qualic Exambrication and variation () does not and will not support.)
- $f$  The utf8:: name space (as in the pragma) provides various Perl-callable functions to pride low level access to Pesl'internal Unicode representation. At the moment only length() has been implemented.

## Utility Changes

- $f$  Emacs perl mode (emacs/cperl-mode.el) has been updaten to that  $31$ .
- $f$  emacs/e2ctas.pl is now much faster
- $f$  enc2xs is a tool for people adding their own encodings to the Encode module.
- f h2ph now supports C trigraphs.
- $f$  h2xs no w produces a template README.
- $f$  h2xs no w uses Devel:: PPPort for better portability between different versions of Perl.
- $f$  h2xs uses the new ExtUtils::Constantmodule which will affect newly created retensions that deCEne constants. Since the wecode is more correct (if you we two constants where the Œrst one is a pre $C_{xx}$ of the second one, the Œrst constant mgot deŒned), less lossy (it usesgiete for integr constant, as opposed t[o the old code that](http://chuzzlewit.co.uk/WebManPDF.pl/man:/3/Devel::PPPort) used •oating point numbers for integer constants), and slightly faster you might [want to consider](http://chuzzlewit.co.uk/WebManPDF.pl/man:/3/ExtUtils::Constant) generating your xetension code (the me scheme makes regenerating easy). h2xs moalso supports C trigraphs.
- $f$  libnetcfg has been added to conCE gure libnet.
- $f$  perlbug(1) is now much more robost. It also sends the up report to perl.org, not perl.com.
- $f$  perlcc has been re written and its user interfie (that is, command line) is much more lineat of the Unix C compiler cc. (The perlbc tools has been remend. Use perlcc -B instead.) Note that [perlcc is still co](http://chuzzlewit.co.uk/WebManPDF.pl/man:/1/perlbug)nsideed very experimental and unsupported. [561]
- $f$  perlivp(1) is a new Installation VeriC Ecation Procedure utility for running at the after installing Perl.
- $f$  piconv is an implementation of the character comersion utility iconv, demonstrating the new Encode module.
- $f$  [pod2html](http://chuzzlewit.co.uk/WebManPDF.pl/man:/1/perlivp) no w allows specifying a cache directory
- f pod2html no w produces XHTML 1.0.
- $f$  pod2html no w understands POD written using feitent line endings (PC-like CRLF versus Unix-lile LF versus MacClassic-likCR).
- $f$  s2p has been completely weritten in Perl. (It is in act a full implementation of sed in Perl: you can use the sed functionality by using the psed utility
- $f$  xsubpp no w understands POD documentation embedded in the \*.xs CEIes. [561]
- $f$  xsubpp no w supports the OUT extends.

# New Documentation

- f perl56delta(1)details the changes between the 5.005 release and the 5.6.0 release.
- $f$  perlclib(1) documents the internal replacements for standard C library functions. (Interesting only for extension writers and Perl core hack.)  $[561+]$
- $f$  perldebtut(1) is a Perl debigging tutorial. [561+]
- f [perlebcdic](http://chuzzlewit.co.uk/WebManPDF.pl/man:/1/perlclib)(1)contains considerations for running Perl on EBCDIC platforms. [561+]
- f perlintro(1) is a gentle introduction to Perl.
- $f$  perliol(1) documents the internals of PerlIO with layers.
- $f$  [perlmodstyle](http://chuzzlewit.co.uk/WebManPDF.pl/man:/1/perlebcdic)(1) is a style quide for writing modules.
- $f$  [perlnewmod](http://chuzzlewit.co.uk/WebManPDF.pl/man:/1/perlintro)(1)tells about writing and submitting a memodule. [561+]
- $f$  peripacktut(1) is a pa $\&$ () tutorial.
- $f$  perlpod(1) has been regritten to be clearer and to record the best practice the vears.
- $f$  [perlpodspec\(1](http://chuzzlewit.co.uk/WebManPDF.pl/man:/1/perlnewmod))s a more formal speciCEcation of the pod format, mainly of interest for writers of pod [applications, n](http://chuzzlewit.co.uk/WebManPDF.pl/man:/1/perlpacktut)ot to people writing in pod.
- $f$  periretut(1) is a regular expression tutorial. [561+]
- $f$  perlrequick(1) is a regular expressions quick-start guide. ex, much quidet than perlretut. [561]
- $f$  peritodo(1) has been updated.
- $f$  [perltootc ha](http://chuzzlewit.co.uk/WebManPDF.pl/man:/1/perlretut)s been renamed as  $t\alpha c(1)$  (to not to con•ict with perltoot(1) in CE lesystems restricted to [``8.3](http://chuzzlewit.co.uk/WebManPDF.pl/man:/1/perlrequick)'' [names\)](http://chuzzlewit.co.uk/WebManPDF.pl/man:/1/perlrequick).
- f [perluniintro](http://chuzzlewit.co.uk/WebManPDF.pl/man:/1/perltodo)(1) is an introduction to using Unicode in Perl. (perlunicode is more of a detailed reference and background information)
- $f$  perlutil(1) explains the com[mand line ut](http://chuzzlewit.co.uk/WebManPDF.pl/man:/1/perltooc)ilities packaged wit[h the Perl di](http://chuzzlewit.co.uk/WebManPDF.pl/man:/1/perltoot)stribion. [561+]

The [following platfo](http://chuzzlewit.co.uk/WebManPDF.pl/man:/1/perluniintro)rm-speciCEc documents are ilable before the installation as README.platform, and after the installation as perlplatform:

pe[rlaix perlam](http://chuzzlewit.co.uk/WebManPDF.pl/man:/1/perlutil)iga perlapollo perlbeos perlbs2000 perlce perlcygwin perldgux perldos perlepoc perlfreebsd perlhpux perlhurd perlirix perlmachten perlmacos perlmint perlmpeix perlnetware perlos2 perlos390 perlplan9 perlqnx perlsolaris perltru64 perluts perlvmesa perlvms perlvos perlwin32

These documents usually detail one or more of the **wind subjects: con CE**guring, uilding, testing, installing, and sometimes also using Perl on the said platform.

Eastern Asian Perl users are welcomed in their own languages: README.jp (Japanese), README.k (Korean), README.cn (simpliŒed Chinese) and README.tw (traditional Chinese), which are written in normal pod bt encoded in EUC-JEUC-KR, EUC-CN and Big5. These will get installed as

perljp perlko perlcn perltw

- $f$  The documentation for the POSIX-BC platform is called \$2000", to avoid confusion with the Perl POSIX module.
- $f$  The documentation for the image platform is called  $\phi$ erlce(1)(README.ce in the source code kit), to avoid confusion with the erlwin32(1) documentation on 8.3-restricted Œlesystems.

## Performance Enhancements

- $f$  map() could get pathologically subwhen the result list it generates is glain than the source list. The performance has been imped for common scen[arios. \[561](http://chuzzlewit.co.uk/WebManPDF.pl/man:/1/perlce)]
- $f$  sort() is also fully reen[trant, in the s](http://chuzzlewit.co.uk/WebManPDF.pl/man:/1/perlwin32)ense that the sort function can itself call sort(). This did not w reliably in previous releases. [561]
- $f$  sort() has been changed to use primarily gessort internally as opposed to the earlier quicks on F. very small lists this may result in slightly aller sorting times, wheter in general the speedup should be at least 20%. Additional bonuses are that the station case behaviour of sort() is now better (in computer science terms it wo runs in time  $O(N \log N)$ , as opposed to quicksortheta( $N^{**}2$ ) worst-case run time behariour), and that sort() is not stable (meaning that elements with identical sk will stay ordered as thewere before the sort). See the sort pragma for information.

The story in more detail: suppose yount to sere yourself a little slice of Pi.

 $@$  digits =  $(3,1,4,1,5,9)$ ;

A numerical sort of the digits will yield  $(1,1,3,4,5,9)$ , aspected. Which 1 comes CErst is hard to know, since one 1 looks pretty much likary other. You can regard this as totally trial, or somewhat profound. However, if you just want to sort the ween digits ahead of the odd ones, then what will

sort { (\$a % 2) <=> (\$b % 2) } @digits;

yield? The only veen digit, 4, will come CErst. But woabout the odd numbers, which all compare equal? With the quicksort algorithm used to implement Perl 5.6 and eathier order of ties is left up to the sort. So, as you add more and more digits of Pi, the order in which the **sertexhe** odd digits appear will change. and, for **GE** tiently large slices of Pi, the quicksort algorithm in Perl  $5.8$ won't return the same result sen if reinvoked with the same input. The justiCEcation for this rests with quicksort's worst case belwior. If you run

sort {  $a \le b$  } ( 1 ..  $N$ , 1 ..  $N$ );

(something you might approximate if you anted to mage two sorted arrays using sort), doubling \$N doesnt just double the quicksort time, it quadruples it. Quicksort has ust case run time that can grow like  $N^{*2}$ , so-called quadatic behaviour, and it can happen on patterns that may well arise in normal use. You won't notice this for small arrays, upto will notice it with lager arrays, and you may not live long enough for the sort to complete on arrays of a million elements. So the 5.8 quicksort scrambles lage arrays before sorting them, as a statistical defenations agguadratic behaviour. But that means if you sort the same larray twice, ties may be ben kin different ways.

Because of the unpredictability of tie-breaking ordend the quadratic orst-case behaviour, quicksort was almost replaced completely with a stable gresort. Stable means that ties are leroko presere the original order of appearance in the input aßay

sort { (\$a % 2) <=> (\$b % 2) } (3,1,4,1,5,9);

will yield  $(4,3,1,1,5,9)$ , guaranteed. The e and odd numbers appear in the output in the same order they appeared in the input. Moss sort has worst case  $O(N \log N)$  behissur, the best value attainable. And, ironically, this megesort does particularly well where quicksort goes quadratiges ent sorts  $(1..$N, 1..$N)$  in  $O(N)$  time. But quicksortas rescued at the last moment because **assement it as than** 

mergesort on certain inputs and platforms r Fexample, if you really don'care about the order of even and odd digits, quicksort will run in  $O(N)$  time site ry good at sorting marrepetitions of a small number of distinct elements. The quicksort due and conquer strate works well on platforms with relatively small, very fast, caches. Evitually the problem gets whittled down to one that CEts in the cache, from which point it beneŒts from the increased memory speed.

Quicksort was rescued by implementing a sort pragma to control aspects of the sort. The stable subpragma forces stable belocaur, regardless of algorithm. The \_quicksort and \_nomer gesort subpragmas are heathanded ways to select the underlying implementation. The leading  $\overline{\phantom{a}}$  is a reminder that these subpragmas may not serviey ond 5.8. More appropriate mechanisms for selecting the implementation ist, but they wouldn't have arrived in time to see quicksort.

- f Hashes now use Bob Jenkins One-at-a-Time" hashing ley algorithm ( http://burtleburtle.net/bob/hash/doobs.html This algorithm is reasonably ast while producing a much better spread of alues than the old hashing algorithm (originally by Choise K, later tweaked by Ilya Zakhareich). Hash alues output from the algorithm on a hash of all 3-char printable ASCII keys comes much closer to passing the DIEHARD random number generation tests. According to perlbench, this change has not be a feated the verall speed of Perl.
- $f$  unshift() should now be noticeably aster

## Installation and ConCEguration Improvements

Generic Improvements

- $f$  INSTALL now explains how you can conCEgure Perl to use 64-bit gents are non-64-bit platforms.
- $f$  Policy.sh polig change: if you are reusing a Pylish Œle (see INSTL) and you use ConŒgure -Dpre $CEx =$ /foo/bar and in the old Poli $\mathcal{L}$ prefix eq \$siteprefix and \$prefix eq \$vendorprefix, all of them will no w be changed to the wepreCEx, /foo/bar  $P$ reviously only \$prefix changed.) If you do not lik e this new behaviour, specify preŒx, sitepreŒx, and and borpreŒx explicitly.
- $f$  A new optional location for Perl libraries, otherlibdirs, is a vailable. It can be used for xemple for vendor add-ons without disturbing Perl wn library directories.
- $f$  In mary platforms, the endorsupplied 'cc' is too stripped-dan to build Perl (basically'cc' doesnt do ANSI C). If this seems to be the case and 'cc' does not seem to be the GNU C compiler 'gcc', an automatic attempt is made to Œnd and use 'gcc' instead.
- $f$  gcc needs to closely track the operating system release it blaind problems. If ConCE gure CEnds that gcc was built for a different operating system release than is running, wit gives a clearly visible warning that there may be trouble ahead.
- $f$  Since Perl 5.8 is not binary-compatible with pore vieleases of Perl, ConCEgure no longer suggests including the 5.005 modules in @INC.
- $f$  ConCEgure -S can morun non-interactiely. [561]
- $f$  ConCE gure support for pdp11-style memory models has been reduce to obsolescence. [561]
- $f$  conCE gure.gnu wow orks with options with whitespace in them.
- $f$  installperl now outputs verything to STDERR.
- $f$  Because PerlIO is now the default on most platforms, perlio doesnt get appended to the  $\mathcal{S}$ Config{archname} (also known as  $\mathcal{S}$ ^O) amore. Instead, if you eplicitly choose not to use perlio (ConCEgure command line option -Uuseperlio), you will get dio'' appended.
- f Another change related to the architecture name is  $\text{leftall}$  (-Duse64bitall, or "maximally 64-bit") is appended only if your pointers are 64 bits wide.  $\oint \mathbf{E} \cdot \mathbf{c}$  act, the use64bitall is ignored.)
- $f$  In AFS installations, one can conCEgure the root of the AFS to be vise mess than the deafit /afs by using the ConŒgure parameter -Dafsroot=/some/where/else.
- $f$  APPLLIB EXP, a lesseknown conCEquration-time deCEnition, has been documented. It can be used to prepend site-speciCEc directories to Perligibult search path (@INC); see INSEL for information.
- $f$  The version of Berkeley DB used when the Perl (and, presumatily  $DB$ \_File atension) was built is now available as @Config{qw(db\_version\_major db\_version\_minor db\_version\_patch)} from Perl and as DB\_VERSION\_MAJOR\_CFG DB\_VERSION\_MINOR\_CFG DB\_VERSION\_PATCH\_CFG from C.
- ƒ Building Berkeley DB3 for compatibility modes for DB, NDBM, and ODBM has been documented in INSTALL.
- $f$  If you have CFAN access (either network or a local cop such as a CD-CRM) you can during specify extra modules to ConCEgure to be and install with Perl using the -Deas=... option. See INSTL for more details.
- $f$  In addition to conCEquer, a new override CEIe, conCEq.arch, vissilable. This CEIe is supposed to be used by hints Œle writers for architecture-wide changes (as opposed to ven Explich is for site-wide changes).
- $f$  If your CEI e system supports symbolic links, you can be understanded of the source directory by

mkdir perl/build/directory cd perl/build/directory sh /path/to/perl/source/Configure -Dmksymlinks ...

This will create in perl/build/directory a tree of symbolic links pointing to Œles in /path/to/perl/source. The original Œles are left uftented. After ConŒgure has Œnished, you can just say

make all test

and Perl will be bilt and tested, all in perl/bild/directory. [561]

- $f$  For Perl developers, seeral new make tagets for proCEling and ded thanging have been added; see perlhack.
	- $f$  Use of the goof tool to proCEIe Perl has been documented in perlhack. There is extanguent called `perl.gprof' for generating a gproCelled Pereteutable.
	- $f$  If you have GCC 3, there is a mektaget called ``perl.gcov'' for creating a gcoved Perl executable for coerage analysis. See perlhack.
	- $f$  If you are on IRIX or Tu64 platforms, new proCEling/debugging options have been added; seeperlhack(1)for more information about pixie and Third Dee.
- $f$  Guidelines of hw to construct minimal Perl installations has been added to INSTL.
- $f$  The Thread xetension is now not built at all under ithreads (Configure -Duseithreads) because it [wouldn't w](http://chuzzlewit.co.uk/WebManPDF.pl/man:/1/perlhack)ork anyway (the Thread xeension requires being ConCEgured with -Duse5005threads).

Note that the 5.005 theads ae unsupported and depecated: if you have code written for the old threads you should migrate it to the new ithreads model.

- $f$  The Gconvert macro (\$ConCEg{d\_Governt}) used by perl for stringifying •oating-point numbers is now more picky about using sprintf % \*g rules for the **conscu** Some platforms that used to use gcvt may now resort to the slower sprintf.
- f The obsolete method of making a special (e.g.  $\phi$ ) and  $\phi$  avor of perl by saying

make LIBPERL=libperld.a

has been remed. Use -DDEBIGGING instead.

New Or Improved Platforms

For the list of platforms known to support Perl, see Supported Platform's in periport.

- $f$  AIX dynamic loading should be mobetter supported.
- $f$  AIX should now work better with gcc, threads, and 64-bitness. Also the long doubles support in AIX should be better now See perlaix.
- f AtheOS (http://www.atheos.cx) is a new platform.
- ƒ BeOS has been reclaimed.
- $f$  The DG/UX platform now supports 5.005-style threads. See peridgux.
- $f$  The DYN[IX/ptx platform \(also](http://www.atheos.cx/) known as dynixptx) is supported at or neareness 4.5.2.
- $f$  EBCDIC platforms ( $z/OS$  (also known as  $OS/390$ ), POSIX-BC, and VM/ESA) when been regained. Many test suite tests stillati and the co-existence of Unicode and EBCDIC is require settled, but the situation is much better than with Perl 5.6.  $\delta$ eelos390(1), perlbs2000(1)(for POSIX-BC), and perlymesa for more information. (Note: support for VM/ESA as removed in Perl v5.18.0. The relevant information was in README.vmesa)
- $f$  Building perl with -Duseithreads or -Duse5005threads moorks under HP-UX 10.20 (promously it only worked under 10.30 or later). Ow wil[l need a t](http://chuzzlewit.co.uk/WebManPDF.pl/man:/1/perlos390)[hread library](http://chuzzlewit.co.uk/WebManPDF.pl/man:/1/perlbs2000) package installed. See README.hpux. [561]
- $f$  Mac OS Classic is now supported in the mainstream source package (MacPerl has of course been available since perl 5.004 ub now the source code bases of standard Perl and MacPerlblesen synchronised) [561]
- $f$  Mac OS X (or Darwin) should now be able to bild Perl even on HFS+ Œlesystems. (The caseinsensitvity used to confuse the Perlibul process.)
- $f$  NCR MP-RAS is now supported. [561]
- $f$  All the NetBSD speciCEc patches  $c$ (expt for the installation speciCEc ones) elter an angular back to the main distribtion.
- $f$  NetWare from Novell is now supported. See perinetive.
- $f$  NonStop-UX is now supported. [561]
- $f$  NEC SUPER-UX is now supported.
- $f$  All the OpenBSD speciCEc patches (example for the installation speciCEc ones) black to be all that is all vertical vertical vertical vertical vertical vertical vertical vertical vertical vertical vertical vertical ver the main distribtion.
- $f$  Perl has been tested with the GNU pth userle thread package http://www.gnu.og/software/pth/pth.htm). All thread tests of Perl mowork, but not without adding some yield()s to the tests, so while pth (and other we the read implementations) can be considered to be `working" with Perl ithreads, keep in mind the possible non-preemptability of the underlying thread implementation.
- $f$  Stratus VOS [is now supported using Per](http://www.gnu.org/software/pth/pth.html)l'native build method (ConCEgure). This is the recommended method to build Perl on VOS. The older methods, which the miniperl, are still available. See peros. [561+]
- $f$  The Amdahl UTS Unix mainframe platform is was upported. [561]
- $f$  WinCE is now supported. See perlce.
- $f$  z/OS (formerly known as OS/390, formerly known as MVS OE) now has support for dynamic loading. This is not selected by dadit, however, you must specify -Dusedl in the garments of ConCEgure. [561]

# Selected Bug Fixes

Numerous memory leaks and uninitialized memory accesses been hunted down. Most importantly anorymous subs used to leak quite a bit. [561]

 $f$  The autouse pragma didn work for Multi::Part::Function::Names.

- *caller()* could cause core dumps in certain situations. Carp was sometimes affected by this problem. In particular, *caller()* now returns a subroutine name of (unknown) for subroutines that have been removed from the symbol table.
- chop(@list) in list context returned the characters chopped in reverse order. This has been reversed to be in the right order. [561]
- Configure no longer includes the DBM libraries (dbm, gdbm, db, ndbm) when building the Perl binary. The only exception to this is SunOS 4.x, which needs them. [561]
- The behaviour of non-decimal but numeric string constants such as "0x23" was platform-dependent: in some platforms that was seen as 35, in some as 0, in some as a floating point number (don't ask). This was caused by Perl's using the operating system libraries in a situation where the result of the string to number conversion is undefined: now Perl consistently handles such strings as zero in numeric contexts.
- Several debugger fixes: exit code now reflects the script exit code, condition "0" now treated correctly, the d command now checks line number, \$. no longer gets corrupted, and all debugger output now goes correctly to the socket if RemotePort is set. [561]
- The debugger (perl5db.pl) has been modified to present a more consistent commands interface, via (CommandSet=580). perl5db.t was also added to test the changes, and as a placeholder for further tests.

See perldebug.

- The debugger has a new dumpDepth option to control the maximum depth to which nested structures are dumped. The x command has been extended so that x N EXPR dumps out the value of *EXPR* to a depth of at most *N* levels.
- The debugger can now show lexical variables if you have the CPAN module PadWalker installed.
- The order of DESTROYs has been made more predictable.
- Perl 5.6.0 could emit spurious warnings about redefinition of *dl\_error()* when statically building extensions into perl. This has been corrected. [561]
- dprofpp -R didn't work.
- \*foo{FORMAT} now works.
- Infinity is now recognized as a number.
- UNIVERSAL::isa no longer caches methods incorrectly. (This broke the Tk extension with 5.6.0.) [561]
- Lexicals I: lexicals outside an eval "" weren't resolved correctly inside a subroutine definition inside the eval '''' if they were not already referenced in the top level of the eval''"ed code.
- Lexicals II: lexicals leaked at file scope into subroutines that were declared before the lexicals.
- Lexical warnings now propagating correctly between scopes and into eval "...".
- use warnings qw(FATAL all) did not work as intended. This has been corrected. [561]
- *warnings::enabled()* now reports the state of  $\mathcal{S}^W$  correctly if the caller isn't using lexical warnings. [561]
- Line renumbering with eval and  $\#$ line now works. [561]
- Fixed numerous memory leaks, especially in eval "".
- Localised tied variables no longer leak memory

```
use Tie::Hash;
tie my %tied_hash => 'Tie::StdHash';
```
...

```
# Used to leak memory every time local() was called;
# in a loop, this added up.
local($tied\_hash{Foo}) = 1;
```
• Localised hash elements (and %ENV) are correctly unlocalised to not exist, if they didn't before they were localised.

```
use Tie::Hash;
tie my %tied hash => 'Tie::StdHash';
...
# Nothing has set the FOO element so far
\{ local $tied hash\{FOO\} = 'Bar' \}# This used to print, but not now.
print "exists!\n" if exists $tied_hash{FOO};
```
As a side effect of this fix, tied hash interfaces **must** define the EXISTS and DELETE methods.

- *mkdir()* now ignores trailing slashes in the directory name, as mandated by POSIX.
- Some versions of glibc have a broken *modfl()*. This affects builds with -Duselongdouble. This version of Perl detects this brokenness and has a workaround for it. The glibc release 2.2.2 is known to have fixed the *modfl()* bug.
- Modulus of unsigned numbers now works (4063328477 % 65535 used to return 27406, instead of 27047). [561]
- Some "not a number" warnings introduced in 5.6.0 eliminated to be more compatible with 5.005. Infinity is now recognised as a number. [561]
- Numeric conversions did not recognize changes in the string value properly in certain circumstances. [561]
- Attributes (such as :shared) didn't work with *our()*.
- *our()* variables will not cause bogus ''Variable will not stay shared'' warnings. [561]
- ''our'' variables of the same name declared in two sibling blocks resulted in bogus warnings about "redeclaration" of the variables. The problem has been corrected. [561]
- pack "Z" now correctly terminates the string with " $\mathcal{O}$ ".
- Fix password routines which in some shadow password platforms (e.g. HP-UX) caused *getpwent()* to return every other entry.
- The PERL5OPT environment variable (for passing command line arguments to Perl) didn't work for more than a single group of options. [561]
- PERL5OPT with embedded spaces didn't work.
- *printf()* no longer resets the numeric locale to "C".
- $\alpha(\alpha \setminus b)$  now parses correctly as ' $\alpha \setminus b'$ : that is, as three characters, not four. [561]
- *pos()* did not return the correct value within s///ge in earlier versions. This is now handled correctly. [561]
- Printing quads (64-bit integers) with printf/sprintf now works without the q L ll prefixes (assuming you are on a quad-capable platform).
- Regular expressions on references and overloaded scalars now work.  $[561+]$
- $f$  Right-hand side magic (GMAC) could in man cases such as string concatenation be keted too many times.
- $f$  scalar() now forces scalar contexteren when used inoid context.
- $f$  SOCKS support is now much more robst.
- $f$  sort() arguments are now compiled in the right wantarray contet (they were accidentally using the context of the sort() itself). The comparison block is wo un in scalar contet, and the aguments to be sorted are ways provided list contet. [561]
- f Changed the POSIX character class  $[$ : space:  $]$ ] to include the (very rarely used) extical tab character Added a no POSIX-ish character class [[:blank:]] which stands for horizontal whitespace (currently the space and the tab).
- f The tainting behaviour of sprintf() has been rationalized. It does not taint the result of •oating point formats anymore, making the behistion consistent with that of string interpolation. [561]
- $f$  Some cases of inconsistent taint proptage (such as within hastalwes) have been CExd.
- $f$  The RE engine found in Perl 5.6.0 accidentally pessimised certain kinds of simple pattern matches. These are not handled better  $561$
- $f$  Regular expression delag output (whether through use re debug or via -Dr) no w looks better [561]
- f Multi-line matches like "a\nxb\n" =  $\sim$  /(?!\A)x/m were •a wed. The bug has been @ Ext [561]
- $f$  Use of \$& could trigger a core dump under some situations. This is not all [561]
- f The regular expression captured submatches (\$1, \$2, ...) are more consistently unset if the match fails, instead of leang false data lying around in them. [561]
- $f$  readline() on CEles opened in lurp" mode could return an  $x$ tra "" (blank line) at the end in certain situations. This has been corrected. [561]
- f AutoviviCE cation of symbolic references of special ables described in erlvar(1) (as in \${\$num}) was accidentally disabled. This was again now. [561]
- f Sys::Sysloggnored the LOG AUTH constant.
- $f$  \$AUTOLOAD, sort(), lock and spaning subprocesses in multiple [threads sim](http://chuzzlewit.co.uk/WebManPDF.pl/man:/1/perlvar)ultaneously are no thread-safe.
- $f$  Tie:: Array's SPLICE method as broken.
- $f$  Allow a read-only string on the left-hand side of a non-modifying tr///.
- $f$  If STDERR is tied, warnings caused by warn and die now correctly pass to it.
- $f$  Several Unicode CExs.
	- $f$  BOMs (byte order marks) at the diening of Perl CEles (scripts, modules) should be transparently skipped. UTF-16 and UCS-2 encoded Perl CEles should the mead correctly
	- $f$  The character tables weedeen updated to Unicode 3.2.0.
	- $f$  Comparing with utf8 data does not magically upgrade non-utf8 data into utf8. (This w problem for example if you were mixing data from I/O and Unicode data: your output might have got magically encoded as UTF-8.)
	- $f$  Generating illegal Unicode code points such as U+FFFE, or the UTF-16 saterognow also generates an optional awning.
	- f IsAlnum, IsAlpha, and IsWord no w match titlecase.
	- $f$  Concatenation with the . operator or via wizible interpolation, eq, substr, reverse, quotemeta, the x operator, substitution with s///, single-quoted UTF-8, should now work.
- $f$  The tr/// operator no w works. Note that the tr///CU functionality has been remused (but see pack('U0', ...)).
- f eval "v200" no w works.
- $f$  Perl 5.6.0 parsed m/ $x$ {ab}/ incorrectly eading to spurious a varings. This has been corrected. [561]
- $f$  Zero entries were missing from the Unicode classes such as IsDigit.
- f Large unsigned numbers (those  $\theta \otimes \theta^*$  31) could sometimes lose their unsignedness, causing bogus results in arithmetic operations. [561]
- $f$  The Perl parser has been stress tested using both random input and **Mark** input and the fe found crashes and lockups babeen Ced.

Platform SpeciŒc Changes and Fixes

 $f$  BSDI 4. $*$ 

Perl now works on post-4.0 BSD/OSes.

ƒ All BSDs

Setting \$0 now works (as much as possible;  $\frac{1}{2}$  and  $\frac{1}{2}$  for details).

ƒ Cygwin

Numerous updates; currently synchronised with Cygwin 1.3.10.

- ƒ Previously DYNIX/ptx had problems in its C[onŒgure p](http://chuzzlewit.co.uk/WebManPDF.pl/man:/1/perlvar)robe for non-blocking I/O.
- ƒ EPOC

EPOC now better supported. See README.epoc. [561]

ƒ FreeBSD 3.\*

Perl now works on post-3.0 FreeBSDs.

ƒ HP-UX

README.hpux updated; Configure -Duse64bitall no w works; now uses HP-UX malloc instead of Perl malloc.

ƒ IRIX

Numerous compilation •ag and hint enhancements; accidental mixing of 32-bit and 64-bit libraries (a doomed attempt) made much harder .

- ƒ Linux
	- f Long doubles should mowork (see INSALL). [561]
	- $f$  Linux previously had problems related to sockaddrien when using accept ( $f$  ) community (in Perl: recv()), getpeername(), and etgod kname().
- ƒ Mac OS Classic

Compilation of the standard Perl distribon in Mac OS Classic should wowork if you have the Metrowerks development enironment and the missing Mac-speciCEc toolkit bits. Contact the macperl mailing list for details.

ƒ MPE/iX

MPE/iX update after Perl 5.6.0. See README.mpeix. [561]

- ƒ NetBSD/threads: try installing the GNU pth (should be in the packages collection, or http://www.gnu.og/software/pth), and ConCEgure with -Duseithreads.
- ƒ NetBSD/sparc

Perl now works on NetBSD/sparc.

 $f$  OS/2

Now works with usethreads (see INSL). [561]

ƒ Solaris

64-bitness using the Sundot Kshop compiler now works.

f Stratus VOS

The native build method requires at leasO'S Release 14.5.0 and GNU GNU Tools 2.0.1 or laterThe Perl pack function now maps over•owed values to +inŒnity and underred values to -inŒnity

 $f$  Tru64 (aka Digital UNIX, aka DEC OSF/1)

The operating system existem letter now recorded in \$Config{osvers}. Allow compiling with gcc (previously explicitly forbidden). Compiling with gcc still not recommended becaused to code results,  $\mathbf{e}$ en with gcc 2.95.2.

ƒ Unicos

Fixed various alignment problems that lead into core dumps either during b later; no longer dies on math errors at runtime; wousing full quad inteers (64 bits), prejously was using only 46 bit integers for speed.

ƒ VMS

See `Soclet Extension Dynamic in VMSand `IEEE-format Floating Point Datilt on OpenVMS Alpha'' for important changes not otherwise listed here.

chdir() now works better despite a CRbug; now works with MULTIPLICITY (see INSTALL); now works with Perls malloc.

The tainting of %ENV elements via keys or values was proviously unimplemented. It now works as documented.

The waitpid emulation has been improved. The worst bug (now Œxed) was that a pid of -1 wuld cause a wildcard search of all processes on the system.

POSIX-style signals are moemulated much better on VMS resions prior to 7.0.

The system function and backticks operator **ha** improved functionality and better error handling. [561]

File access tests wouse current process piteges rather than the userdefault privileges, which could sometimes result in a mismatch between reported access and actual access. This immo is only available on VMS v6.0 and later .

There is a new kill implementation based on sys\$sigprc that allo ws older VMS systems (pre-7.0) to use kill to send signals rather than simply force it. This implementation also allows later systems to call kill from within a signal handler.

Iterative logical name translations are no binited to 10 iterations in imitation of SHOU LOGICAL and other OpenVMS acilities.

- ƒ Windows
	- $f$  Signal handling now works better than it used to. It is wom implemented using a Midows message loop, and is therefore less prone to random crashes.
	- $f$  fork() emulation is now more robust, but still continues to hee a few esoteric bigs and caveats. Seperlfork(1) for details. [561+]
	- $f$  A failed (pseudo)fork now returns undef and sets errno to  $F$ AIN. [561]

 $f$  The following modules now work on Windows:

ExtUtils::Embed [561] IO::Pipe IO::Poll Net::Ping

- $f = 10$ ::File::new\_tmpCEle() is no longer limited to 32767 divarions perfocess.
- $f$  Better  $\phi$ dir() return value for a non-veistent directory.
- $f$  Compiling perl using the 64-bit Platform SDK tools is no upported.
- $f$  The Win32::SetChildShowWidow() builtin can be used to control the visibility of winds created by child processes. See 32 for details.
- ƒ Non-blocking waits for child processes (or pseudo-processes) are supported via waitpid(\$pid, &POSIX::WNOHANG).
- $f$  The behavior of system() with multiple and ments has been rationalized. Each unquoted argument will be automatically quoted to protect whitespace, and an antitespace in the aguments will be preserved. This improves the portability of system(@gar) by avoiding the need for Whdows cmd shell speciCE quoting in perl programs.

Note that this means that some scripts that may halled on earlier upgy behalor may no longer work correctly. For example, system("nmake /nologo", @args) will now attempt to run the CEIe nmake /nologo and will ail when such a CEIe is found. On the other hand, perl will wo execute code such as system("c:/Program Files/MyApp/foo.exe", @args) correctly .

- $f$  The perl header Œles no longer suppress commannings from the Microsoft is ual  $G^+$ compiler. This means that additional alway may now show up when compiling XS code.
- $f$  Borland  $G$ + v5.5 is now a supported compiler that can in Derl. However, the generated binaries continue to be incompatible with those generated by the other supported compilers  $(GCC \text{ and } \forall \text{sual } \Theta +)$ . [561]
- $f$  Duping socket handles with open  $(F > \& MYSOCK'')$  now works under Whdows 9x. [561]
- $f$  Current directory entries in %ENV are more correctly propagated to child processes. [561]
- $f$  New %ENV entries mopropagate to subprocesses. [561]
- $f$  Win32::GetCwd() correctly returns C:\ instead of C: when at the edricot. Other bogs in chdir() and Cwd:: $cwd()$  have also been  $Qax$  [561]
- $f$  The make CE les now default to the features enabled in AustState Active Perl (a popular Win32 binary distribution). [561]
- $f$  HTML CEles will now be installed in c:\perl\html instead of c:\perl\lib\pod\html
- $f$  REG\_EXPAND\_SZ keys are now allowed in registry settings used by perl. [561]
- $f$  Can now send() from all threads, not just the CErst one. [561]
- ƒ ExtUtils::MakeMakernow uses \$ENV{LIB} to search for libraries. [561]
- $f$  Less stack reserved per thread so that more threads can run concurrently 16M per thread.) [561]
- f [File::Spec->tmpdir\(\)](http://chuzzlewit.co.uk/WebManPDF.pl/man:/3/ExtUtils::MakeMaker) no w prefers C:/temp ver /tmp (works better when perl is running as service).
- ƒ Better UNC path handling under ithreads. [561]
- $f$  wait(), waitpid(), and backticks moreturn the correct is status under Wildows 9x. [561]
- $f$  A socket handle leak in accept() has been  $dE[561]$

New or Changed Diagnostics

Please seperidiag(1) for more details.

- $f$  Ambiguous range in the transliteration operator ( $\frac{d}{dx}$ -9) now gives a varning.
- f chdir("") and chdir(undef) no give a deprecation anning because the cause a possible unintentional chdi[r to the hom](http://chuzzlewit.co.uk/WebManPDF.pl/man:/1/perldiag)e directorySay *thdir()* if you really mean that.
- $f$  Two new debugging options have been added: if you has compiled your Perl with delaging, you can use the -DT [561] and -DR options to trace doolsing and to add reference counts to displaying variables, respectibly.
- $f$  The lexical warnings category "deprecated' is no longer a sub-categry of the 'syntax' category. It is now a top-level category in its own right.
- $f$  Unadorned dump() will now give a varning suggesting to usapolicit CORE::dump() if that what really is meant.
- f The `Unrecognized escape ' arning has been tended to include  $\setminus 8$ ,  $\setminus 9$ , and  $\setminus \_$ . There is no need to escape anof the \w characters.
- $f$  All regular expression compilation error messages are momopefully easier to understand both because the error message momes before the fled regex and because the point of filtine is now clearly marked by  $a \leftarrow$  HERE marker.
- $f$  Various I/O (and sock) functions like binmode(), close(), and so forth when consistently a matrice they are used illogically either on a yet unopened or on an already closed Œlehandlæt(or sock
- $f$  Using lstat() on a CE lehandle mgives a varning. (Its a non-sensical thing to do.)
- $f$  The -M and -m options now warn if you didnt supply the module name.
- $f$  If you in use specify a required minimumersion, modules matching the name and rhot deCEning a \$VERSION will cause adtal failure.
- $f$  Using negative offset for vec() in lualue contect is now a warnable of tense.
- $f$  Odd number of anywhete to verload:: constant now elicits a varning.
- $f$  Odd number of elements in anonous hash now elicits a varning.
- f The various `opened only for! ``on closed. ``never opened' warnings drop the main:: preCEx for CElehandles in the main package, for earth of STDIN instead of main::STDIN
- f Subroutine prototypes are wachecked more carefully you may get varnings for eample if you have used non-prototype characters.
- $f$  If an attempt to use a (non-blessed) reference as an array is model, a warning is given.
- f push @a; and unshift @a; (with no v alues to push or unshift) wo give a warning. This may be a problem for generated and the code.
- $f$  If you try to `pack' in perlfunc(1)a number less than 0 or dear than 255 using the "C" format you will get an optional warning. Similarly for the "c" format and a number less than -128 or more than 127.
- $f$  pack P format now demands an *x* plicit size.
- $f$  unpack w now warns o[f untermina](http://chuzzlewit.co.uk/WebManPDF.pl/man:/1/perlfunc)ted compressed given.
- $f$  Warnings relating to the use of PerllO *b* absome added.
- f Certain regex modic Eers such as (?o) marksense only if applied to the entire gete. You will get an optional warning if you try to do otherwise.
- $f$  Variable length lookbehind has not yet been implemented, trying to use it will tell that.
- $f$  Using arrays or hashes as references (e.g. %foo->{bar} has been deprecated for a while. While will get an optional warning.
- $f$  Warnings relating to the use of the netation desired hashes feature where nedded.
- $f$  Self-ties of arrays and hashes are not supported and alder trors will happen ven at an attempt to do so.
- $f$  Using sort in scalar context now issues an optional arming. This didn't do arything useful, as the sort was not performed.
- $f$  Using the /g modic Eer in split() is meaningless and will cause raing.
- $f$  Using splice() past the end of an array moduses a arning.
- $f$  Malformed Unicode encodings (UTF-8 and UTF-16) cause a lot analy and all does trying to use UTF-16 surrogates (which are unimplemented).
- $f$  Trying to use Unicode characters on an I/O stream without marking the streamoding (using open() or binmode()) will cause Wide character warnings.
- $f$  Use of v-strings in use/require causes a (bace ortability varning.
- $f$  Warnings relating to the use interpreter threads and their shared  $\alpha$  to be added.

# Changed Internals

- $f$  PerlIO is now the deault.
- $f$  perlapi.pod (a companion to periguts) notatempts to document the internal API.
- $f$  You can now build a really minimal perl called microperl. Building microperl does not requien e running ConŒgure; make -f Makefile.micro should be enough. Be ware: microperl makes many assumptions, some of which may be too bold; the resulting e may crash or otherwise misbehave in wondrous ways. For careful hackers only.
- $f$  Added rsignal(), which sig(), do\_join(), op\_clear op\_null, ptr\_table\_clear(), ptr\_table\_efe(), sv setef uv(), and seeral UTF-8 interfaces to the publicised API. of the full list of the vailable APIs see perlapi.
- $f$  Made possible to propate customised *xeeptions via coak()ing.*
- $f$  Now xsubs can have attributes just like subs. (Well, at least the wilt-in attributes.)
- $f$  dTHR and diSP has been obsoleted; the former remore (because it a no-op) and the latter replaced with dSP.
- $f$  PERL\_OBJECT has been completely remend.
- f The MAGIC constants (e.g. P) have been macroCEed (e.g. PERL MAGIC TIED) for better source code readability and maintainability .
- $f$  The regex compiler now maintains a structure that identic Les nodes in the compiled bytecode with the corresponding syntactic features of the originglexexpression. The information is attached to the new offsets member of the struct regexp. See perldebguts(1)for more complete information.
- $f$  The C code has been made much more gcc -Wall clean. Some traing messages still remain in some platforms, so if you are compiling with gcc you may see some may about dubious practices. The warnings are being owked on.
- $f$  perly.c, svc, and svh have now been extensively com[mented.](http://chuzzlewit.co.uk/WebManPDF.pl/man:/1/perldebguts)
- $f$  Documentation on hot to use the Perl source repository has been addentitog Prepository pod.
- $f$  There are now several proCEling maktagets.

## Security Vulnerability Closed [561]

(This change was already made in 5.7.0 ut b bears repeating here.) (5.7.0 came out before 5.6.1: the development branch 5.7 released earlier than the maintenance branch 5.6)

A potential security vulnerability in the optional suidperl component of PastlidentiCEed in August 2000. suidperl is neither ubilt nor installed by default. As of November 2001 the only known vulnerable platform is Linux, most lilely all Linux distributions. CER and various vendors and distributors have been alerted

about the vulnerability Seehttp://www.cpan.og/src/5.0/sperl-2000-08-05/sperl-2000-08-05fort more information.

The problem was caused by Perl trying to report a suspected securpit pite attempt using an xternal program, /bin/mail. On Linux platforms the /bin/mail program had an undocumented feature which when combined with suidperlaye [access to a root shell, resulting in a serious compromise inst](http://www.cpan.org/src/5.0/sperl-2000-08-05/sperl-2000-08-05.txt)ead of reporting the exploit attempt. If you don't have /bin/mail, or if you hee 'safe setuid scripts', or if suidperl is not installed, you are safe.

The exploit attempt reporting feature has been completely verther on Perl 5.8.0 (and the maintenance release 5.6.1, and it as removed also from all the Perl 5.7 releases), so that particular vulnerability isn' there anymore. However, further security vulnerabilities are, unfortunately ways possible. The suidperl functionality is most probably going to be reved in Perl 5.10. In ancase, suidperl should only be used by security aperts who know exactly what the are doing and whithey are using suidperl instead of some other solution such as sudo (  $\frac{\text{step}}{\text{w}}$  //www.courtesan.com/sudo/

#### New Tests

Several new tests have been added, especially for the lib and subsections. There are w about 69 000 individual tests (spreadver about 700 test scripts), in the ression suite (5.6.1 has about 11 700 tests, in 258 test scripts) The **xect** nu[mbers depend on the platform a](http://www.courtesan.com/sudo/)nd Perl con CE guration use that as new tests are of course introduced by the meodules, but still in general Perl is now more thoroughly tested.

Because of the lge number of tests, running the ression suite will tak considerably longer time than it used to: sepect the suite to take up to 4-5 times longer to run than in perl 5.6. On a really thachine you can hope to CEnish the suite in about 6-8 minute to the time).

The tests are woreported in a diferent order than in earlier Perls. (This happens because the test scripts from under t/lib have been moved to be closer to the library tension the are testing.)

#### Known Problems

The Compiler Suite Is Still Very Experimental

The compiler suite is slowly getting better bt it continues to be highly xperimental. Use in production environments is discouraged.

#### Localising Tied Arrays and Hashes Is Boken

local %tied\_array;

doesn't work as one would expect: the old alue is restored incorrectly his will be changed in a future release, bt we dont know yet what the ne semantics will reactly be. In any case, the change will break existing code that relies on the current (ill-deCEned) semantics, scojids daing this in general.

## Building Extensions Can Fail Because Of LageCEles

Some atensions lile mod\_perl are known to have issues with `lareCEles', a change brought by Perl 5.6.0 in which CEIe of fets de fault to 64 bits wide, where supported. Modules man with compile at all, or the may compile and work incorrectly Currently there is no good solution for the problem t ConCEqure no provides appropriate non-laeCEle cc•ags, Id•ags, libsanted, and libs in the %Config hash (e.g., \$Config{cc•ags\_nolar geŒles}) so the teasions that are having problems can try conŒguring themesselv without the lageCEleness. This is admittedly not a clean solution, and the solution may mot at all. One potential ailure is whether one can (of one can, whether it' a good idea to) link together at all binaries with different ideas about Œle sets; all this is platform-dependent.

## Modifying \$\_ Inside f or(..)

for  $(1..5)$  {  $\{\$$  ++ }

works without complaint. It shouldn' (You should be able to modify only alwe elements inside the loops.) You can see the correct behaar by replacing the 1..5 with 1, 2, 3, 4, 5.

```
mod_perl 1.26 Doesn't Build With Thr eaded Perl
```
Use mod perl 1.27 or higher

lib/ftmp-security tests warn 'system possibly insecue' Don't panic. Read the 'maktest' section of INSALL instead.

libwww-perl (L WP) fails base/date #51 Use libwww-perl 5.65 or later

PDL failing some tests Use PDL 2.3.4 or later.

Perl\_get\_sv

You may get errors like 'UndeCEned symbo Perl\_get\_sv' or ``can't resolve symbol 'Perl\_get\_sv', or the symbol may be Perl\_sv\_2pv'. This probably means that you are trying to use an older shared Perl library (or extensions linked with such) with Perl  $5.8.0$  executable. Perl used to  $\n$ extend a subroutine up that is no more the case. Check your shared library path, and rand Perl libraries in those directories.

Sometimes this problem may also indicate a partial Perl 5.8.0 installationMsecOS X dyld undeCEned symbols' for an example and ho to deal with it.

Self-tying Problems

Self-tying of arrays and hashes is borokin rather deep and hard-to-CEA way As a stop-op measure to avoid people from getting frustrated at the mysterious results (core dumps, most often), it is forbidden for now (you will get a atal error veen from an attempt).

A change to self-tying of globs has caused them to be recly referenced (see: Two-Phased Garbage Collection' in perlobj). You will now need an xplicit untie to destro a self-tied globThis behaiour may be CE exd at a later date.

Self-tying of scalars and IO thingies wks.

ext/threads/t/libc

If this test fails, it indicates that your libc (C library) is not threadsafe. This particular test stress tests the localtime() call to CEnd out whether it is threadsafe.  $\frac{S}{C}$  throughout once information.

#### Failure of Thread (5.005-style) tests

Note that support for 5.005-style threading is depecated, experimental and practically unsupported. In 5.10, it is expected to be emoved. You should migrate your code to ithreads.

The following tests are known to fail due to fundam[ental problem](http://chuzzlewit.co.uk/WebManPDF.pl/man:/1/perlthrtut)s in the 5.005 threading implementation. These are not mefailures  $\text{\r{S}}$  Perl 5.005\_0x has the sameds, but didn't have these tests.

../ext/B/t/xref.t 255 65280 14 12 85.71% 3-14 ../ext/List/Util/t/first.t 255 65280 7 4 57.14% 2 5-7 ../lib/English.t 2 512 54 2 3.70% 2-3 ../lib/FileCache.t 5 1 20.00% 5 ../lib/Filter/Simple/t/data.t 6 3 50.00% 1-3 ../lib/Filter/Simple/t/filter\_only. 9 3 33.33% 1-2 5 ../lib/Math/BigInt/t/bare\_mbf.t 1627 4 0.25% 8 11 1626-1627 ../lib/Math/BigInt/t/bigfltpm.t 1629 4 0.25% 10 13 1628- 1629 ../lib/Math/BigInt/t/sub\_mbf.t 1633 4 0.24% 8 11 1632-1633 ../lib/Math/BigInt/t/with\_sub.t 1628 4 0.25% 9 12 1627-1628 ../lib/Tie/File/t/31\_autodefer.t 255 65280 65 32 49.23% 34-65 ../lib/autouse.t 10 1 10.00% 4 op/flip.t 15 1 6.67% 15

These ailures are unlicly to get CE das 5.005-style threads are considered fundamentally erbrok (Basically what happens is that competing threads can corrupt shared global state, oxargoted being regular expression engine' state.)

Timing problems

The following tests may fail intermittently because of timing problems, for apple if the system is heay loaded.

t/op/alarm.t ext/Time/HiRes/HiRes.t lib/Benchmark.t lib/Memoize/t/expmod\_t.t lib/Memoize/t/speed.t

In case of failure please try running them manually, for example

./perl -Ilib ext/Time/HiRes/HiRes.t

#### **Tied/Magical Array/Hash Elements Do Not Autovivify**

For normal arrays  $$foo = \$bar[1] will assign under to $bar[1] (assuming that it didn't exist)$ before), but for tied/magical arrays and hashes such autovivification does not happen because there is currently no way to catch the reference creation. The same problem affects slicing over non-existent indices/keys of a tied/magical array/hash.

#### **Unicode in package/class and subroutine names does not work**

One can have Unicode in identifier names, but not in package/class or subroutine names. While some limited functionality towards this does exist as of Perl 5.8.0, that is more accidental than designed; use of Unicode for the said purposes is unsupported.

One reason of this unfinishedness is its (currently) inherent unportability: since both package names and subroutine names may need to be mapped to file and directory names, the Unicode capability of the filesystem becomes important— and there unfortunately aren't portable answers.

## **Platform Specific Problems**

**AIX**

- If using the AIX native make command, instead of just ''make'' issue ''make all''. In some setups the former has been known to spuriously also try to run ''make install''. Alternatively, you may want to use GNU make.
- In AIX 4.2, Perl extensions that use  $C^{++}$  functions that use statics may have problems in that the statics are not getting initialized. In newer AIX releases, this has been solved by linking Perl with the libC\_r library, but unfortunately in AIX 4.2 the said library has an obscure bug where the various functions related to time (such as *time()* and *gettimeofday()*) return broken values, and therefore in AIX 4.2 Perl is not linked against libC\_r.
- vac 5.0.0.0 May Produce Buggy Code For Perl

The AIX C compiler vac version 5.0.0.0 may produce buggy code, resulting in a few random tests failing when run as part of ''make test'', but when the failing tests are run by hand, they succeed. We suggest upgrading to at least vac version 5.0.1.0, that has been known to compile Perl correctly. ''lslpp -L|grep vac.C'' will tell you the vac version. See README.aix.

If building threaded Perl, you may get compilation warning from pp\_sys.c:

"pp\_sys.c", line 4651.39: 1506-280 (W) Function argument assignment between t

This is harmless; it is caused by the *getnetbyaddr()* and *getnetbyaddr\_r()* having slightly different types for their first argument.

## **Alpha systems with old gccs fail several tests**

If you see op/pack, op/pat, op/regexp, or ext/Storable tests failing in a Linux/alpha or \*BSD/Alpha, it's probably time to upgrade your gcc. gccs prior to 2.95.3 are definitely not good enough, and gcc 3.1 may be even better. (RedHat Linux/alpha with gcc 3.1 reported no problems, as did Linux 2.4.18 with gcc 2.95.4.) (In Tru64, it is preferable to use the bundled C compiler.)

## **AmigaOS**

Perl 5.8.0 doesn't build in AmigaOS. It broke at some point during the ithreads work and we could not find Amiga experts to unbreak the problems. Perl 5.6.1 still works for AmigaOS (as does the 5.7.2 development release).

## BeOS

The following tests ail on 5.8.0 Perl in BeOS Personal 5.03:

t/op/lfs............................FAILED at test 17 t/op/magic..........................FAILED at test 24 ext/Fcntl/t/syslfs..................FAILED at test 17 ext/File/Glob/t/basic...............FAILED at test 3 ext/POSIX/t/sigaction...............FAILED at test 13 ext/POSIX/t/waitpid.................FAILED at test 1

(Note: more information was available in README.beos until support for BeOS as removed in Perl v5.18.0)

Cygwin ``unable to remap''

For example when bilding the Tk extension for Cygwin, you may get an error message sayung ble to remap'. This is known problem with Cygwin, and a ownkaround is detailed in here: http://sources.redhat.com/ml/gwin/2001-12/msg00894.html

Cygwin ndbm tests fail on FAT

One can bild but not install (or test the build of) the NDBM File on AT Œlesystems. Installation (or ild) on NTFS works CEne. If one attempts the test on Tainstall (or build) the following failures are xpected:

[../ext/NDBM\\_File/ndbm.t 13 3328 71 59 83.10% 1-2 4 1](http://sources.redhat.com/ml/cygwin/2001-12/msg00894.html)6-71 ../ext/ODBM\_File/odbm.t 255 65280 ?? ?? % ?? ../lib/AnyDBM\_File.t 2 512 12 2 16.67% 1 4 ../lib/Memoize/t/errors.t 0 139 11 5 45.45% 7-11 ../lib/Memoize/t/tie\_ndbm.t 13 3328 4 4 100.00% 1-4 run/fresh\_perl.t 97 1 1.03% 91

NDBM\_File fails and ODBM\_File just coredumps.

If you intend to run only on AT (or if using Ary DBM\_File on AT), run Con CEgure with the -Ui\_ndbm and -Ui dbm options to preent NDBM File and ODBM File beingubit.

# DJGPP Failures

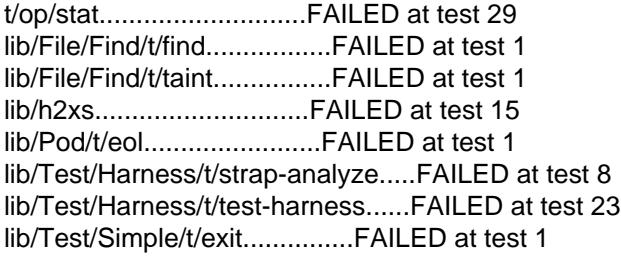

The above failures are known as of 5.8.0 with natie builds with long Œlenamesut there are a fremore if running under dosemu because of limitations (and maybe) but dosemu:

t/comp/cpp...........................FAILED at test 3 t/op/inccode.........................(crash)

and a fow lib/ExtUtils tests, and seral hundred Encode/t/Aliases.at fluites that work CEne with long CE lenames. So you really might preferved thilds and long CE lenames.

FreeBSD built with ith reads coedumps reading large directories

This is a known bug in FreeBSD 4.5' readdir\_r(), it has been  $G$ ex in FreeBSD 4.6 (see rifreebsd(1) (README.freebsd)).

FreeBSD Failing locale Test 117 For ISO 8859-15 Locales

The ISO 8859-15 locales man if the locale test 117 in FreeBSD. This is caused by the characters  $\kappa$ FF (y with diaeresis) and  $\forall$ BE (Y with diaeresis) not beha correctly when being matched [case-insensiti](http://chuzzlewit.co.uk/WebManPDF.pl/man:/1/perlfreebsd) Apparently this problem has been **CE**in the latest FreeBSD release stiting://www.freebsd.org/cgi/querypr.cgi?pr=34308)

IRIX fails ext/List/Util/t/shuf•e.t or Digest::MD5

IRIX with MIPSpro 7.3.1.2m or 7.3.1.3m compiler maail fthe List::∪til test ext/List/Util/t/shuf•e.t by dumping core. This seems to be a compiler error since if compiled with gcc no core dump ensues, and no failures have been seen on the said test on ather platform.

Similarly, building the Digest::MD5 extension has been kwo [to fail with](http://chuzzlewit.co.uk/WebManPDF.pl/man:/3/List::Util) "\*\*\* T ermination code 139 (bu21)".

The cure is to drop optimization **let** (ConCEgure -Doptimize=-O2).

HP-UX lib/posix Subtest [9 Fails When L](http://chuzzlewit.co.uk/WebManPDF.pl/man:/3/Digest::MD5)P64-ConCE gued

If perl is conCEgured with -Duse64bitall, the successful result of the subtest 10 of lib/posix veate fore the successful result of the subtest 9, which confuses the test harness so much that it thinks the subtest 9 failed.

Linux with glibc 2.2.5 fails t/op/int subtest #6 with -Duse64bitint

This is a known bug in the glibc 2.2.5 with long long ingters. ( http://bugzilla.redhat.com/bugzilla/show\_bug.cgi?id=65612

Linux W ith SCEo Fils op/misc Test 48

No known Œx.

Mac OS X

Please remember to set your interent variable LC\_ALL to `C" (seten LC\_ALL C) before running "make test" to avoid a lot of varnings about the brek locales of Mac OS X.

The following tests are known to fail in Mac  $OS \times 10.1.5$  because of uggy (old) implementations of Berkeley DB included in Mac OS X:

Failed Test Stat Wstat Total Fail Failed List of Failed

------------------------------------------------------------------------- ../ext/DB\_File/t/db-btree.t 0 11 ?? ?? % ?? ../ext/DB\_File/t/db-recno.t 149 3 2.01% 61 63 65

If you are building on a UFS partition, you will also probably see t/op/stat.t subtesti $\#T$ his is caused by Darwin's UFS not supporting inode change time.

Also the  $\alpha t$ /POSIX/t/posix.t subtest #1 $\alpha$ ifs but it is skipped for now because the flure is Apple's fault, not Perl's (blocked signals are lost).

If you ConCEgure with ithreads,  $t$  threads,  $t$  / libc.t will fail. Again, this is not Perl' fault  $\dot{S}$  the libc of Mac OS X is not threadsafe (in this particular test, the localtime() call is found to be threadunsafe.)

Mac OS X dyld undeCEned symbols

If after installing Perl 5.8.0 you are getting waings about missing symbols, for ample

dyld: perl Undefined symbols \_perl\_sv\_2pv \_perl\_get\_sv

you probably have an old pre-Perl-5.8.0 installation (or parts of one) in /Library/Perl (the undeŒned symbols used toxiest in pre-5.8.0 Perls). It seems that for some reasonale install' doesn't always completely overwrite the CEles in /Library/Perbd/can move the old Perl shared library out of the wike this:

cd /Library/Perl/darwin/CORE mv libperl.dylib libperlold.dylib

and then reissue make install'. Note that the abce of course is extremely disruptive for anything using the /usr/local/bin/perl. If that doestribule p, you may have to try removing all the .bundle Œles from beneath /Library/Perl, and again ``make install'-ing.

OS/2 Test Failures

The following tests are known to fail on OS/2 (for clarity only the afilures are shown, not the full error messages):

../lib/ExtUtils/t/Mkbootstrap.t 1 256 18 1 5.56% 8 ../lib/ExtUtils/t/Packlist.t 1 256 34 1 2.94% 17 ../lib/ExtUtils/t/basic.t 1 256 17 1 5.88% 14 lib/os2\_process.t 2 512 227 2 0.88% 174 209 lib/os2\_process\_kid.t 227 2 0.88% 174 209 lib/rx\_cmprt.t 255 65280 18 3 16.67% 16-18

## op/sprintf tests 91, 129, and 130

The op/sprintf tests 91, 129, and 130 are when to fail on some platforms. Examples include antatform using sCEo, and Compam/Tdem's NonStop-UX.

Test 91 is known to fail on QNX6 (nto), because sprintf %e, 0 incorrectly produces 0.000000e+0 instead of 0.000000e+00.

For tests 129 and 130, the illing platforms do not comply with the ANSI C Standard: lines to the page 134 of ANSI X3.159 1989, to bexact. (The produce something other than " and "-1" when formatting 0.6 and -0.6 using the printf format  $\delta$ .0f"; most often, the produce  $\delta$ " and  $\delta$ -0".)

#### **SCO**

The socketpair tests are known to be unhappin SCO 3.2v5.0.4:

ext/Socket/socketpair.t...............FAILED tests 15-45

#### Solaris 2.5

In case you are still using Solaris 2.5 (aka SunOS 5.5), you xpeyience ailures (the test core dumping) in lib/locale.t. The suggested cure is to upgrade your Solaris.

## Solaris x86 Fails Tests With -Duse64bitint

The following tests are known to fail in Solaris x86 with Perl conCE gured to use 64 bigurest

ext/Data/Dumper/t/dumper.............FAILED at test 268 ext/Devel/Peek/Peek..................FAILED at test 7

#### SUPER-UX (NEC SX)

The following tests are known to fail on SUPER-UX:

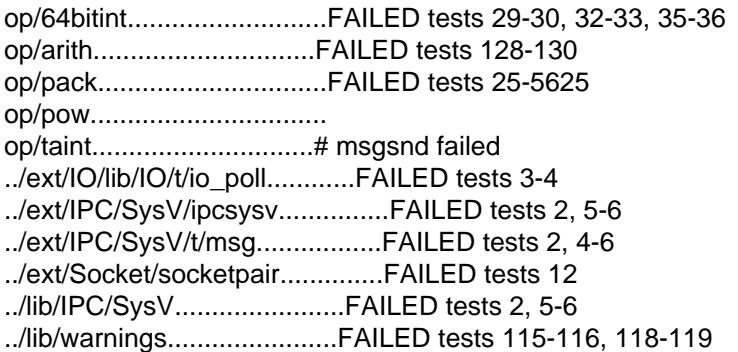

The op/pack ailure (`Cannot compress gative numbers at op/pack.t line 126's serious but as of yet unsolved. It points at some problems with the signedness handling of the C compiled the 64bitint, arith, and pw failures. Most of the rest point at problems with SysV IPC.

# Term::ReadKey not working on Win32

UseTerm::Readley 2.20 or later

## UNICOS/mk

f During ConCEgure, the test

[Guessing wh](http://chuzzlewit.co.uk/WebManPDF.pl/man:/3/Term::ReadKey)ich symbols your C compiler and preprocessor define...

will probably fail with error messages bike

CC-20 cc: ERROR File = try.c, Line =  $3$ The identifier "bad" is undefined.

bad switch yylook 79bad switch yylook 79bad switch yylook 79bad switch yylook 79#ifdef A29K  $\Lambda$ 

CC-65 cc: ERROR File = try.c, Line =  $3$ A semicolon is expected at this point.

This is caused by a ug in the awk utility of UNICOS/mk. You can ignore the errobout it does cause a slight problem: you cannot fully beneŒt from the h2ph utility (see h2ph) that can be used to con headers to Perl libraries, mainly used to be able to access from Perl the constants deŒned using C preprocessor, cpp. Because of the abo error parts of the conerted headers will be virsible. Luckily, these days the need for h2ph is rare.

 $f$  If building Perl with interpreter threads (ithreads), the etgram(), getgrnam(), and etgrapid() functions cannot return the list of the group members due togaint the multithreaded support of UNICOS/mk. What this means is that in list coxite the functions will return only three alwes, not four.

#### **UTS**

There are a for known test failures. (Note: the releant information was available in README.uts until support for UTS was removed in Perl v5.18.0)

#### VOS (Stratus)

When Perl is bilt using the natie build process on @S Release 14.5.0 and GNU Fools 2.0.1, all attempted tests either pass or resultono (ignored) ailures.

VMS

There should be no reported test fores with a defult con CE guration, though there are a number of tests marked TODO that point to areas needing further debtarged and/or porting out.

Win32

In multi-CPU boxes, there are some problems with the ILCO b using: some output may appear twice.

## XML::P arser not working

UseXML::Parser2.31 or later.

## z/OS (OS/390)

 $z$ /OS has rather mantest failures but the situation is actually much better than at swin 5.6.0; its just that so many new modules and tests has been added.

F[ailed Test Sta](http://chuzzlewit.co.uk/WebManPDF.pl/man:/3/XML::Parser)t Wstat Total Fail Failed List of Failed ---------------------------------------------------------------------------

```
../ext/Data/Dumper/t/dumper.t 357 8 2.24% 311 314 325 327
331 333 337 339
../ext/IO/lib/IO/t/io_unix.t 5 4 80.00% 2-5
../ext/Storable/t/downgrade.t 12 3072 169 12 7.10% 14-15 46-47 78-79
110-111 150 161
../lib/ExtUtils/t/Constant.t 121 30976 48 48 100.00% 1-48
../lib/ExtUtils/t/Embed.t 9 9 100.00% 1-9
op/pat.t 922 7 0.76% 665 776 785 832-
834 845
op/sprintf.t 224 3 1.34% 98 100 136
op/tr.t 97 5 5.15% 63 71-74
uni/fold.t 780 6 0.77% 61 169 196 661
710-711
```
The failures in dumper and downgrade.t are problems in the tests, those in io\_unix and sprintf are problems in the USS (UDP sout sand printf formats). The pat, and fold failures are genuine Perl problems caused by EBCDIC (and in the pat and fold cases, combining that with Unicode). The Constant and Embed are probably problems in the tests (sincetets Perl's ability to build extensions, and that seems to be wrking reasonably well.)

Unicode Support on EBCDIC Still Spotty

Though mostly working, Unicode support still has problem spots on EBCDIC platforms. One suwh kno spot are the  $\{p\}$  and  $\{P\}$  re gular expression constructs for code points less than 256: the pP are testing for Unicode code points, not kwong about EBCDIC.

Seen In Perl 5.7 But Gone Now

Time::Piece (previously known as Time::Object w as removed because it as felt that it didn't have enough alue in it to be a core module. It is still a useful module, though, and it alse from the CPAN.

Perl 5.8 unfortunately does notilid anymore on AmigaOS; this broke accidentally at some point. Since [there are not th](http://chuzzlewit.co.uk/WebManPDF.pl/man:/3/Time::Piece)at man Amiga developers anailable, we could not get this E B x and tested in time for 5.8.0. Perl 5.6.1 still works for AmigaOS (as does the 5.7.2 depment release).

The PerlIO::Scalar and PerlIO::Via (capitalised) were renamed as PerlIO::scalar and PerlIO::via (all lowercase) just before 5.8.0. The main rationales to have all core PerlIO layers to have all lowercase names. The plugins' are named as usual, for xample PerlIO::via::QuotedPrint

The threads::shared::queue and threads::shared::semaphore were [renamed as](http://chuzzlewit.co.uk/WebManPDF.pl/man:/3/PerlIO::scalar) [Thread::Queue](http://chuzzlewit.co.uk/WebManPDF.pl/man:/3/PerlIO::via) and Thread::Semaphore just before 5.8.0. The main rationales wto have thread modules to obe normal naming. Thread:: (the threads and threads::shared themselves are [more pragma-like, they affect comp](http://chuzzlewit.co.uk/WebManPDF.pl/man:/3/PerlIO::via::QuotedPrint)ile-time, so the stay lowercase).

Reporting Bugs

If you CEnd what you think is aig, you might check the articles recently posted to the comp. lang.perl.misc newsgroup and the perlug database attitp://bugs.perl.org/ information athttp://www.perl.com/, the Perl Home Page.

If you believe you have an unreported  $\log$ , please run the erlbug(1) program included with your release. Be sure to trim your bug down to a tiry but suffecient test caseout bug report, along with the output of perl -V, will be sent of f to perlbug@[perl.org to be analys](http://bugs.perl.org/)ed by the Pe[rl porting team.](http://www.perl.com/)

## SEE ALSO

The Changs CEIe for the austive details on what change[d.](http://chuzzlewit.co.uk/WebManPDF.pl/man:/1/perlbug)

The INSTALL CEIe for ho to build Perl.

The README CEIe for general stuf.

The Artistic and Copying Œles for goight information.

## **HISTORY**

Written by Jarkko Hietaniemi <jhi@iki.CE>.